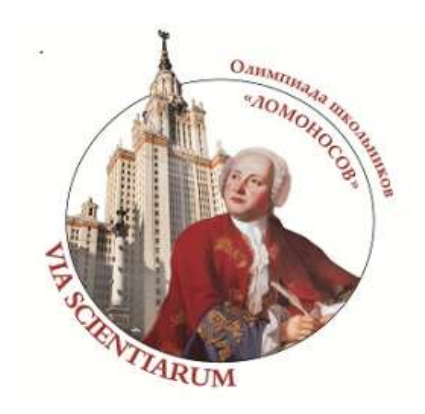

## **МАТЕРИАЛЫ ЗАДАНИЙ**

## **олимпиады школьников «ЛОМОНОСОВ» по информатике**

2014/2015 учебный год

**http://olymp.msu.ru**

# Задания отборочного этапа олимпиады школьников «Ломоносов-2015» по информатике (5–9 классы)

### **Задача 1. Системы счисления**

Сколько единиц содержится в двоичном представлении шестнадцатеричного числа 3de644638d7? Ответ запишите одним числом.

### **Задача 2. Шахматы**

На шахматной доске 8х8 в позиции (a, b) стоит белый слон, в позиции (c, d) стоит черный король. Пусть a, b, c и d – натуральные числа от 1 до 8 – номера вертикалей и горизонталей, соответственно.

Запишите логическое условие (либо на каком-либо языке программирования, либо на естественном языке), которое является истинным в том случае, если какая-либо фигура бьет другую, и ложным в противном случае. В записи условия разрешается использовать только арифметические операции, операции сравнения, логические связки.

## **Задача 3. Робот**

Робот ТРОТРО оказался в лабиринте. Лабиринт представляет собой клетчатое прямоугольное поле со стенками. В лабиринте одна из угловых клеток является выходом из лабиринта.

ТРОТРО может видеть только ближайшие 8 клеток вокруг него, если они не закрыты стенками. Связь с ТРОТРО потеряна, поэтому он действует сам на основе программы, зашитой в него на этот случай разработчиками.

Нужно посчитать количество клеток лабиринта, включая клетку-выход, таких, что, начав движение в ней, ТРОТРО, двигаясь по своей программе, уцелеет и выйдет из лабиринта. Если ТРОТРО начнёт движение в сторону находящейся рядом с ним стены, то он разрушится и программа прервётся.

Ниже приведен лабиринт и программа ТРОТРО. Верх лабиринта - горизонталь 1, низ лабиринта горизонталь 6, левая сторона лабиринта - вертикаль А, правая сторона лабиринта - вертикаль F. Выход из лабиринта помечен закрашенной клеткой (клетка F6).

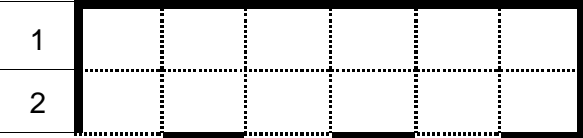

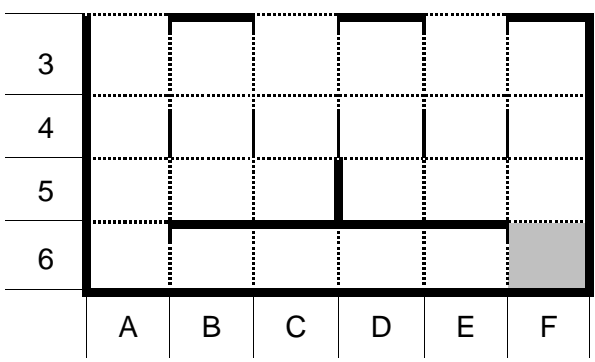

#### Программа:

#### **НАЧАЛО**

ПОКА снизу свободно ИЛИ справа свободно

ПОКА снизу свободно

вниз

КОНЕЦ ПОКА

ЕСЛИ справа свободно

ТО вправо

КОНЕЦ ЕСЛИ

KOHELL NOKA

**KOHELL** 

#### Задача 4. Шифр

К вам попал зашифрованный текст, означающий большую истину для многих программистов. Расшифруйте его, т.е. предложите способ восстановления исходного текста и найдите этот текст. В ответе запишите сначала расшифрованный текст, а затем алгоритм расшифровки известным вам способом.

vujqvmCfb tj ufscfu ouib z/vhm jdjuFyqm jt fscfuu uibo jdju/jnqm fTjnqm tj scfuuf ibou fy/dpnqm yDpnqmf jt cfuufs boui dbufe/dpnqmj uGmb tj fuufsc ouib oftufe/ bstfTq jt uufscf uibo otf/ef uzSfbebcjmj vout/dp djbmTqf dbtft (ubsfo djbmtqf hifopv up csfbl ifu t/svmf ipvhiBmu zqsbdujdbmju fbutc uz/qvsj Fsspst tipvme wfsof qbtt foumz/tjm http://olymp.msu.ru

omfttV mjdjumzfyq odfe/tjmf Jo fui dfgb pg hvjuz-bncj gvtfsf fui ubujpoufnq up ftt/hv Uifsf vmetip fc pof.. boe sbcmzqsfgf zpom pof pvt..pcwj xbz pu pe ju/ Bmuipvhi uibu bzx bzn puo cf wjpvtpc bu jstug ttvomf sfzpv( i/Evud xOp tj scfuuf ibou /ofwfs uipvhiBm fsofw jt fopgu cfuufs boui iu++sjh x/op gJ ifu nfoubujpojnqmf tj eibs pu mbjo-fyq tju( b bec /jefb Jg fui foubujpojnqmfn jt fbtz up bjo-fyqm ju znb cf b hppe jefb/ bnftqbdftO bsf pof ipoljoh sfbuh efbj .. fu(tm pe psfn gp tf"uip

#### **Задача 5. Малыш и Карлсон**

Малыш и Карлсон устали гоняться за привидениями по крышам ночного Стокгольма и сели поиграть в игру с числами. Карлсон загадал 4-значное число с неповторяющимися цифрами, а Малыш сделал четыре попытки разгадать это число. Каждый раз Малыш называет некоторое 4-значное число с неповторяющимися цифрами, а Карлсон сообщает в ответ два числа, M и N. M означает количество цифр, которые угадал Малыш, но они находятся на другой позиции в числе Карлсона. N означает количество цифр, которые угадал Малыш на тех же позициях, на которых они находятся в числе Карлсона.

Например: Карлсон загадывает число «3219». Малыш отвечает: «2310». Карлсон ему в ответ: M = 2 («2» и «3» — угаданы на неверных позициях) и N = 1 (одна цифра «1» угадана вплоть до позиции).

Малыш сделал следующие попытки:

1723:  $M = 0$ ,  $N = 1$ 5692:  $M = 2$ ,  $N = 0$ 7250:  $M = 1$ ,  $N = 0$ 6789:  $M = 2$ ,  $N = 0$ 4213:  $M = 0$ ,  $N = 1$ 

Сколько различных чисел мог загадать Карлсон, чтобы они удовлетворяли этим попыткам Малыша?

#### **Задача 6. Бармаглот-1**

Компания *Barmaley's Computing* выпустила новый компьютер *Barmaglot*. Поскольку у сотрудников компании несколько странные представления о технологиях, компьютер оказался довольно непривычным.

Во-первых, исходные данные он читает с ленты, где могут быть записаны целые числа и латинские буквы. Чтобы показать, что ввод данных закончен, ленту нужно просто оторвать.

**http://olymp.msu.ru** Во-вторых, результаты вычислений компьютер печатает на точно такой же ленте. Центральный процессор компьютера оснащён одним регистром; вместо оперативной памяти компьютер оснащён очередью и стеком неограниченного размера. Регистр, а также каждая ячейка очереди и стека, могут содержать либо число, либо латинскую букву или пробел, либо специальное значение [BARMALEY], которое используется для обозначения логической лжи, любое другое значение обозначает истину.

Программа для компьютера *Barmaglot* представляет собой строку символов, каждый из которых задаёт машинную команду; программа, состоящая из символов-команд, выполняется последовательно слева направо, кроме двух команд, которые могут нарушить эту последовательность.

- Команды a, b, c и все остальные латинские буквы означают "занести данную букву в регистр";
- Команды  $0, 1, ..., 9$  означают "занести в регистр соответствующее число";
- Команда @ означает занести в регистр пробел;
- Команды  $+$ ,  $-$ ,  $*$ ,  $/$  означают соответствующие целочисленные арифметические действия;
- Команды  $\langle , \rangle$ , = означают сравнение двух чисел или двух символов;
- Команды & и | означают логическое "и" и логическое "или";

Все указанные выше арифметические команды используют значение из регистра в качестве левого операнда, значение с вершины стека в качестве правого (оно при этом из стека извлекается), результат заносится обратно в регистр.

- Команда # умножает содержимое регистра в десять раз;
- Команда делит содержимое регистра в десять раз;
- Команда ! работает как логическое отрицание содержимого регистра: если там значение  $[BARMALEY]$ , то оно заменяется на 1, любое другое заменяется на [BARMALEY];
- Команда . выдаёт текущее значение регистра на печать;
- Команда ? вводит очередное число или букву в регистр, а если на вводе кончилась (оборвалась) лента, заносит в регистр значение [BARMALEY];
- Команда ] заносит значение из регистра в стек;
- Команда [ извлекает значение с вершины стека и заносит его в регистр; если извлекать нечего, в регистр заносится [BARMALEY];
- Команда ~ меняет местами значения в регистре и на вершине стека.
- Команда } заносит значение из регистра в очередь.
- Команда { извлекает из очереди самое старое значение и помещает в регистр, если очередь не пуста; и помещает в регистр [BARMALEY], если очередь пуста.
- Команды ( и ) предназначены для организации ветвлений и циклов и всегда должны в программе стоять парами, то есть в программе должен обязательно соблюдаться баланс круглых скобок. Выполняются они так. Если в регистре находится [BARMALEY], то команда ( идёт по программе вперёд, пока не найдёт парную команду ), и после этого выполнение продолжится со следующей за этой

закрывающей скобкой позиции; если в регистре было что-то другое, команда ( ничего не делает, то есть выполнение продолжается прямо с команды, следующей за ней. Команда), наоборот, если в регистре [BARMALEY], не делает ничего, тогда как если там что-то другое, просматривает программу назад до парной скобки (, после чего продолжает выполнение с команды, стоящей после такой скобки справа.

Команда " прекращает выполнение программы, при этом выполнение считается успешным. Если программа кончилась, не встретив эту команду, она завершается аварийно.

Пробелы в программе игнорируются.

Пример программы, которая печатает традиционную строчку "HELLO WORLD":

 $H.E.L.L.O.G.W.O.R.L.D.$ 

В вашем распоряжении оказался эмулятор данного компьютера и требуется написать для него программу, вводящую натуральное число 0 < N < 10 с ленты и печатающую соответствующее число букв Z на ленту. Например, для ввода 5 на ленте должна быть выведена последовательность ZZZZZ.

## Задача 7. Бармаглот-2

В вашем распоряжении оказался эмулятор компьютера Barmaglot (см. предыдущую задачу). Требуется написать для него программу, вводящую натуральное число N с ленты и печатающую последовательность чисел от 1 до N. Например, для ввода 9 на ленте должна быть выведена последовательность 1 2 3 4 5 6 7 8 9. Числа выводятся через пробел.

## Задача 8. Системы счисления-2

Сколько единиц содержится в двоичном представлении шестнадцатеричного числа, содержащегося в заданном файле? (размер файла - 20МБ) Ответ запишите одним числом.

## Задания отборочного этапа олимпиады ШКОЛЬНИКОВ «Ломоносов-2015» по информатике (10-11 классы) Первый тур

Задачи 1, 2, 3, 5, 6, 7 имеют вариативную постановку. Каждому участнику предлагался один из вариантов этих задач. Комментарии по этим вариантам приводятся ниже. Для приема решений использовалась система Ejudge.

http://olymp.msu.ru

## Задача 1. Упаковка числа

Рассмотрим способ упакованной записи чисел в двоичной системе. Идея способа состоит в том, чтобы одинаковые подряд идущие цифры, например 1111111, заменять на конструкцию, состоящую из повторяемой цифры (в примере - 1), открывающей скобки перед числом повторений - [, упакованной записи числа повторений в двоичной системе и закрывающей скобки - ]. Так число 111111100 в упакованной записи будет записано следующим образом: 1[1[1[10]]]0[10]

Найдите наименьшую по длине упакованную запись двоичного числа 111000000001000001111111111110

Задача будет оценена в зависимости от верности упаковки и длины получившейся последовательности.

Примечание: в других вариантах этого задания предлагались разные длинные числа и основания систем счисления (двоичная или троичная).

## Задача 2. Последовательность

Последовательность чисел 38, 37, 36, 35, 39, 34, 33, 32, 31, 30, ..., 100 была получена выписыванием 500 первых натуральных чисел так, чтобы их записи римскими цифрами были отсортированы в обратном алфавитном порядке. Определите число, стоящее в последовательности на 114-м месте.

Указание: При решении задачи считайте, что в записи римскими цифрами цифра I может предшествовать только цифрам V и X, цифра V может предшествовать только цифре X, цифра X может предшествовать только цифрам L и C, цифра L может предшествовать только цифре C, цифра C может предшествовать только цифрам D и M. Для решения можно использовать электронные таблицы.

При сдаче решения в первой строке запишите ответ, в следующих строках приведите описание процесса получения ответа (это может быть - описание действий, программа и т.д.).

Примечание: в других вариантах предлагались другие последовательности.

## Задача 3. Битовые карты

Квадратная битовая карта А представляет собой матрицу размера n×n, любой элемент a[i, j] которой может принимать значение либо 0, либо 1. В задаче будем использовать следующие простейшие операции над битовыми картами:

- INV(A) результатом является битовая карта В. в которой b[i, i] = 1, если a[i, i] = 0, и b[i,  $|i| = 0$ , если а[i, j] = 1;
- МАХ(А, В) результатом является битовая карта С, в которой с[i, j] = max(a[i, j], b[i, j]);
- MIN(A, B) результатом является битовая карта С, в которой c[i, j] = min(a[i, j], b[i, j]);
- TRANS(A) результатом является битовая карта B, в которой b[i, j] = a[j, i];
- MASK(A) результатом является битовая карта B, в которой b[i, j] = 0, если i  $\leq$  n/2, j $\geq$  $n/2$ , и b[i, j] = a[i, j] при всех остальных i, j.

Из простейших операций можно составлять составные операции. Например, составная операция MIN(A, INV(TRANS(A))) применённая к следующей карте A:

 $1 \Omega$ 

 $1\quad1$ 

даст в результате карту:

 $0<sub>0</sub>$ 

 $1 \Omega$ 

Запишите составную операцию, применение которой к произвольной неизвестной битовой карте Х размера 6х6 даст в результате битовую карту:

Запись искомой составной операции должна быть как можно меньшей длины.

Примечание: в других вариантах изменялся список простейших операций и итоговая битовая карта.

## Задача 4. Упаковка числа - 2

Рассмотрим способ упакованной записи чисел в р-ичной системе. Идея способа состоит в том, чтобы одинаковые подряд идущие цифры, например 111111111, заменять на следующую конструкцию. Сначала идет повторяемая цифра (в примере - 1), затем открывающаяся скобка перед числом повторений [, затем упакованная записи числа повторений в р-ичной системе и, наконец, закрывающаяся скобка ]. Так число 1111111111000 в упакованной записи в двоичной системе может быть записано следующим образом: 1[10[10]1]0[11].

Составьте программу, которая упаковывает число в р-ичной системе счисления. Длина упакованного числа должна быть минимальной.

В первой строке вводится основание системы счисления р (1 < p < 11). Во второй строке находится число, записанное в р-ичной системе счисления, длина записи не превышает 1000 символов.

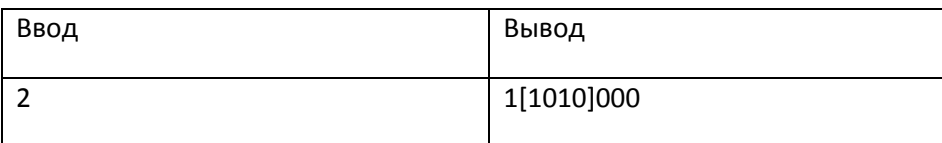

Пример:

## 1111111111000

#### **Задача 5. Пьюникод**

Восстановите связное сообщение по тексту, который был получен после некоторого преобразования исходного текста:

xn--punycode----------ascii- ujtaacbaerdf0bebiat2bbie8aged5ehg8cep7jivfj1bdsvfbbifadk3agcebcdgldfkb1by2bcwd8ikh1a8cf2y4fmpub 4he2w1a6t

*Примечание*: в других вариантах предлагался другой шифрованный текст.

## **Задача 6. Уравняй числа**

Результатом применения операции 1 к паре натуральных чисел (a, b) является пара натуральных чисел (a+1, 2×b). Результатом применения операции 2 к паре натуральных чисел (a, b) является пара натуральных чисел (2×a, b+1). Рассмотрим пару (3, 7). Применяя к паре данные операции, можно получить пару равных чисел: (3, 7)  $-^1 \!\! \rightarrow$  (4, 14)  $-^2 \!\! \rightarrow$  (8, 15)  $-^2 \!\! \rightarrow$  (16, 16).

Требуется за как можно меньшее число шагов при помощи операций 1 и 2 получить пару равных чисел из пары (63, 14). Результат запишите в виде последовательности из единиц и двоек (номеров операций) без пробелов. Если "уравнять" данную пару нельзя, укажите результат 0. Начиная со второй строки ответа, опишите, как было получено решение.

*Примечание*: в других вариантах предлагалась другая начальная пара чисел.

## **Задача 7. КНБ**

Альберт, Бертольд и Корвин играют втроём в игру "камень-ножницы-бумага". По счёту "три" все трое одновременно показывают рукой один из трёх возможных жестов, означающих камень (Rock), ножницы (Scissors) или бумагу (Paper). Считается, что камень побеждает ("затупляет") ножницы, ножницы побеждают ("разрезают") бумагу, а бумага побеждает ("заворачивает") камень.

На каждом кону разыгрывается одно очко. Если все трое показывают один и тот же жест, считается, что произошла ничья, и все получают по 1/3 очка. Если все трое показывают разные жесты, "победив" друг друга по кругу, тоже фиксируется ничья с таким же результатом. Если двое показывают одинаковый жест, и третий побеждает их обоих, то он получает одно очко, а остальные – ничего. Если двое, показав одинаковый жест, побеждают третьего, то они получают по 1/2 очка, а проигравший – ноль.

Протоколом игры называется последовательность трёхбуквенных слов, разделённых пробелами и/или переводами строки. Каждое слово протокола описывает исход одного кона, причём первая буква соответствует жесту Альберта, вторая – жесту Бертольда, третья – жесту Корвина. Камень кодируется буквой R, ножницы – буквой S, бумага – буквой P. Например, слово SRR означает, что

Альберт показал "ножницы", а Бертольд и Корвин показали "камень" и, таким образом, получили по 1/2 очка.

Скачайте zip-архив с протоколом (предлагалась ссылка) и подсчитайте, сколько очков получил каждый из игроков в итоге всей игры, отражённой в протоколе. Ответ выдайте в виде трёх строк. В первой строке должен быть результат Альберта, во второй – результат Бертольда, в третьей – результат Корвина. Каждый результат запишите в виде: целая часть числа, пробел, а затем простая несократимая дробь в виде числителя и знаменателя, разделённых дробной чертой. Если дробная часть равна нулю, то не указывайте её в ответе. Если целая часть равна нулю, а дробная не равна, то не указывайте нулевую целую часть в ответе.

Пример протокола:

SRR PPP RSP PPS PSP RPP RPP SSR

#### Пример ответа:

2/3

- 3 1/6
- 4 1/6

*Примечание*: в других вариантах предлагались другие протоколы.

## **Задача 8. Бармаглот-1**

В вашем распоряжении оказалс[я эмулятор компьютера](http://ejudge.cs.msu.ru/barmaglot/) Barmaglot (см. задачу 6 для 5-9 классов). Требуется написать для него программу, которая по заданному на ленте году выводит строку YES, если он високосный, и NO в противном случае. Год является високосным в двух случаях: либо он кратен 4, но при этом не кратен 100, либо кратен 400. Год не является високосным, если он не кратен 4, либо он кратен 100, но при этом не кратен 400.

#### **Задача 9. Бармаглот-2**

В вашем распоряжении оказалс[я эмулятор компьютера](http://ejudge.cs.msu.ru/barmaglot/) Barmaglot (см. задачу 6 для 5-9 классов). Требуется написать для него программу, которая находит и печатает максимальное число, среди записанных на ленте. Числа на ленте неотрицательные и разделены ровно одним пробелом.

## **Задача 10. Дороги**

Иван Васильевич является владельцем компании «В добрый путь», которая занимается ремонтом старых дорог и строительством новых. Правда, в последнее время дела идут плохо - никто не обращается к ним с просьбой что-то починить или построить.

Казалось бы, банкротства не избежать, но на днях появилось предложение, от которого Иван Васильевич не может отказаться. А именно, руководство города Байттаун объявило конкурс на реконструкцию дорог! Замечательная возможность поправить свое положение!

**http://olymp.msu.ru**

Всего в городе M = 1000 дорог. Предприятие «Дураки и дороги» умеет делать N = 1000 различных операций над каждой дорогой.

Вдохновленный этим предложением, Иван Васильевич вместе с главным инженером придумали K = 50 планов реконструкции дорог. Архив с планами доступен по ссылке (предлагалась ссылка). Каждый план представляет собой матрицу размера MхN, состоящей из 0 и 1, причем на пересечении i-й строки и j-го столбца стоит 1, если, согласно плану, нужно выполнить j-ю операцию над i-й дорогой, и 0 в противном случае.

Осталось только выбрать план, с которым нужно идти к заказчику. Но вот незадача - конкуренты из компании «Дорожная карта» умудрились украсть один из K вариантов и теперь собираются с ним идти на конкурс. Но программисты «Дураков и дорог» тоже не лыком шиты: они смогли получить ограниченный доступ к файлу на сервере конкурентов.

В связи с этим Иван Васильевич обращается к вам с просьбой помочь определить, какой именно вариант был украден, чтобы не идти с ним к заказчику.

Правда, вы не можете просто так посмотреть файл на сервере, иначе программисты «Дорожной карты» обнаружат подозрительную активность и перезагрузят сервер. Вместо этого вы можете узнать следующую информацию: в скольких ячейках какой-то подматрицы размера 5х5 лежит 1.

Решение должно выводить запросы на стандартный поток ввода. Каждый запрос выводится в отдельной строке. Существует два типа запросов:

- '? i j' запрос информации о содержимом файла число единиц в подматрицы размера 5х5 с левым верхнем углом в ячейке i j. В ответ на этот запрос на стандартный поток ввода поступит одно число - результат запроса. Запрашиваемая подматрица не должна выходить за границы исходной матрицы. Элементы нумеруются с нуля.
- '! ans' программа угадала номер файла (ans). После этого запроса решение должно завершиться.

На каждый запрос '?' вводится число единиц в соответствующей подматрице.

После вывода каждого запроса решение должно выталкивать данные из буфера вывода с помощью следующих команд:

- На языке C: fflush (stdout);
- На языке Pascal: flush (output);
- На языке Python: sys.stdout.flush();
- На языке C++: cout.flush();
- На языке Java: System.out.flush().

#### Ниже приводится пример взаимодействия решения с сервером.

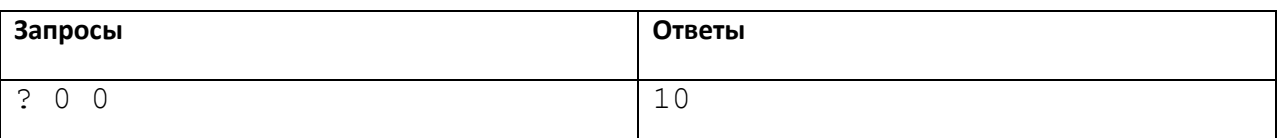

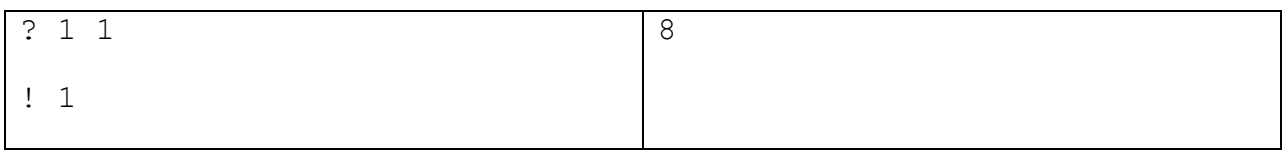

# Задания отборочного этапа олимпиады ШКОЛЬНИКОВ «Ломоносов-2015» по информатике (10-11 классы) Второй тур

Задачи 1, 2, 5, 7 имеют вариативную постановку. Каждому участнику предлагался один из вариантов этих задач. Комментарии по этим вариантам приводятся ниже. Для приема решений использовалась система Ejudge.

### Задача 1. Сообщение

Восстановите связное сообщение по тексту, который был получен после некоторого преобразования исходного текста:

 $\frac{1}{2}$  amp;  $\frac{1}{2}$  x 0041;  $\frac{1}{2}$  amp;  $\frac{1}{2}$  x 0020;  $\frac{1}{2}$  amp;  $\frac{1}{2}$  x 0062;  $\frac{1}{2}$  amp;  $\frac{1}{2}$  x 0063;  $\frac{1}{2}$  amp;  $\frac{1}{2}$ x0065; & amp; #x0072; & amp; #x0069; & amp; #x0063;  $\frac{1}{2}$  amp;  $\frac{1}{2}$  x0020;  $\frac{1}{2}$  amp;  $\frac{1}{2}$  x0063;  $\frac{1}{2}$  amp;  $\frac{1}{2}$  x0061;  $\frac{1}{2}$  amp;  $\frac{1}{2}$  x0072;  $\frac{1}{2}$  amp;  $\frac{1}{2}$  $x0061;$  & amp;  $\#x0063$ ; & amp;  $\#x0074$ ; & amp;  $\#x0065$ ;  $\frac{1}{2}$  amp;  $\frac{1}{2}$  x amp;  $\frac{1}{2}$  x 0020;  $\frac{1}{2}$  amp;  $\frac{1}{2}$  x 0072;  $\frac{1}{2}$  amp;  $\frac{1}{2}$  x 0065;  $\frac{1}{2}$  amp;  $\frac{1}{2}$ x0065; & amp; #x0072; & amp; #x0065; & amp; #x006e; & amp; #x0063; & amp; #x0065; & amp; #x0020; & amp; #x0069; & amp; #x006e; & amp; # x0020; & amp; #x0048; & amp; #x0054; & amp; #x004d; & amp; #x004c; & amp; #x0020; & amp; #x0072; & amp; #x0065; & amp; #x0066; & amp; #  $x0065$ ;  $\frac{2}{3}$  amp;  $\frac{4}{3}$ x0072;  $\frac{2}{3}$  amp;  $\frac{4}{3}$ x0073;  $\frac{2}{3}$ amp;  $\frac{4}{3}$ x0020;  $\frac{1}{2}$  amp; #x0074;  $\frac{1}{2}$  amp; #x006f;  $\frac{1}{2}$  amp; #x0020;  $\frac{1}{2}$  amp; #x0020;  $\frac{1}{2}$  amp; #x0020;  $\frac{1}{2}$  amp; #x0020;  $\frac{1}{2}$  amp; #x0020;  $\frac{1}{2}$  amp; #x0020;  $\frac{1}{2}$  amp; #x0020;  $\frac{1}{2}$  amp;  $x0063$ ; & amp;  $\#x0068$ ; & amp;  $\#x0061$ ; & amp;  $\#x0072$ ;  $\frac{1}{2}$  amp; #x0061;  $\frac{1}{2}$  amp; #x0063;  $\frac{2}{3}$  amp; #x0074;  $\frac{2}{3}$  amp; #x0072;  $\frac{2}{3}$  amp; #x0072;  $\frac{2}{3}$ x0020; & amp; #x0062; & amp; #x0079; & amp; #x0020; & amp; #x0069; & amp; #x0074; & amp; #x0073; & amp; #x0020; & amp; #x0055; & amp; # x006e; & amp; #x0069; & amp; #x0076; & amp; #x0065; rsal &# x0043; & amp; #x0068; & amp; #x0061; & amp; #x0072;  $\frac{1}{2}$  amp; #x0061;  $\frac{1}{2}$  amp; #x0063;  $\frac{1}{2}$  amp; #x0074;  $\frac{1}{2}$  amp; #x0065;  $\frac{1}{2}$  amp; #x0072;  $\frac{1}{2}$  amp; # x0020; & amp; #x0053; & amp; #x0065; & amp; #x0074;  $\frac{1}{2}$  amp;  $\frac{1}{2}$  x002f;  $\frac{1}{2}$  amp;  $\frac{1}{2}$  x0055;  $\frac{1}{2}$  amp;  $\frac{1}{2}$  x006e;  $\frac{1}{2}$  amp;  $\frac{1}{2}$  x0069;  $\frac{1}{2}$  amp;  $\frac{1}{2}$  x0063;  $\frac{1}{2}$  amp;  $\frac{1}{2}$ x006f; & amp; #x0064; & amp; #x0065; & amp; #x0020; code &#  $x0070$ ;  $\text{\&};$   $\#x006f$ ;  $\text{\&};$   $\#x0069$ ;  $\text{\&};$   $\#x006e$ ;  $\frac{1}{2}$  amp;  $\frac{1}{2}$  x 0074;  $\frac{1}{2}$  amp;  $\frac{1}{2}$  x 002e;

*Примечание*: в других вариантах предлагались другие тексты.

#### **Задача 2. Последовательность**

Последовательность чисел 2303, 511, 3311, 1519, 2527, 735, 1743, 2751, 959, 1967, ... , 1792 была получена следующим образом. Сначала были выписаны 500 первых натуральных чисел, кратных 7, по возрастанию (7, 14, … 3500). Затем все числа были переведены в шестнадцатеричную систему, причём каждое число было записано тремя цифрами (007, 00E, …, DAC). Затем каждая запись числа была преобразована в строку и символы в этой строке были записаны в обратном порядке (700, E00, …, CAD). После чего полученные строки были отсортированы в порядке, обратном алфавитному (FF8, FF1, …, 007). Затем строки были обратно преобразованы в исходные числа (2303, 511, …, 1792). Определите номер места, на котором стоит в последовательности число 1414 (места нумеруются с 1).

Указание: Для решения можно использовать электронные таблицы.

При сдаче задачи в первой строке запишите ответ, в следующих строках приведите описание процесса получения ответа (это может быть - описание действий, программа и т.д.).

*Примечание*: в других вариантах предлагались другие последовательности чисел.

## **Задача 3. Ёлочка**

Перед Новым годом в Интернете появился [сервис «Ёлочка».](https://yandex.ru/2015/) С его помощью можно завести себе webстраничку, на которой будет жить виртуальное дерево. Сначала высота ёлочки – 100 сантиметров. Каждые последующие 20 сантиметров зарабатываются просмотром странички в соответствии с последовательностью Фибоначчи. Т.е. для роста с 1 метра до 120 сантиметров нужен 1 просмотр, с 120 до 140 - 2 просмотра, с 140 до 160 потребуется 3 просмотра, с 160 до 180 уже 5 просмотров, а с 180 до 200 целых 8 просмотров. Таким образом, в результате 1 + 2 + 3 + 5 + 8 = 19 просмотров ваша ёлочка выросла до 2 метров. Ёлочка дискретная, поэтому её рост всегда кратен 20 см.

Вы поместили ссылку на ёлку в своей социальной сети. Некоторые ваши друзья посетили страничку, а некоторые поместили ссылку у себя (кстати, размещение ссылки на другой странице приравнивается к 5 просмотрам). 31 декабря рано утром (7:00:00) страничка была заблокирована (появился пароль), а к вам на почту пришел журнал посещений вашего дерева. Нужно вычислить, какой высоты стала ёлочка, и тогда страница вновь станет доступна (паролем является высота ёлочки в сантиметрах).

Модель роста ёлки, описанная в задаче, может не совпадать с моделью реального мира.

Формат журнала посещения:

- 1) время посещения страницы (2014-12-28 12:51:00)
- 2) тип действия: просмотр W, размещение на другой страничке S

Пример ввода:

2014-12-28 16:15:14 W 2014-12-28 18:37:01 S 2014-12-29 12:43:42 W 2014-12-30 14:05:18 W 2014-12-30 14:07:12 S 2014-12-30 19:02:36 W

#### Ответ к примеру:

180

Требуется написать программу, которая по логу определяет рост ёлочки в сантиметрах. Ввод-вывод осуществляется при помощи стандартных потоков или из/в файлы input.txt/output.txt.

#### **Задача 4. Сравнение чисел**

Рассмотрим способ упакованной записи чисел в двоичной системе. Идея способа состоит в том, чтобы некоторые одинаковые подряд идущие цифры заменять на конструкцию, состоящую из повторяемой цифры, открывающей скобки перед числом повторений - [, упакованной записи числа повторений в двоичной системе и закрывающей скобки - ].

Так все следующие записи соответствуют упакованной версии числа 111111100:

111111100 1[10]1[10]1[10]100 11111110[10] 1[111]00 1[111]0[10] 1[1[11]]00 1[1[11]]0[10] 1[1[1[10]]]00 1[1[1[10]]]0[10]

Требуется написать программу, сравнивающую два числа в упакованном виде. Числа даны на стандартном потоке ввода каждый в своей строке без ведущих нулей. Гарантируется, что изначальные (распакованные) числа больше нуля и не превосходят 2^100000.

В стандартный поток вывода необходимо напечатать <, если первое число меньше второго; =, если числа равны и >, если первое число больше второго.

```
http://olymp.msu.ru
```
Примеры:

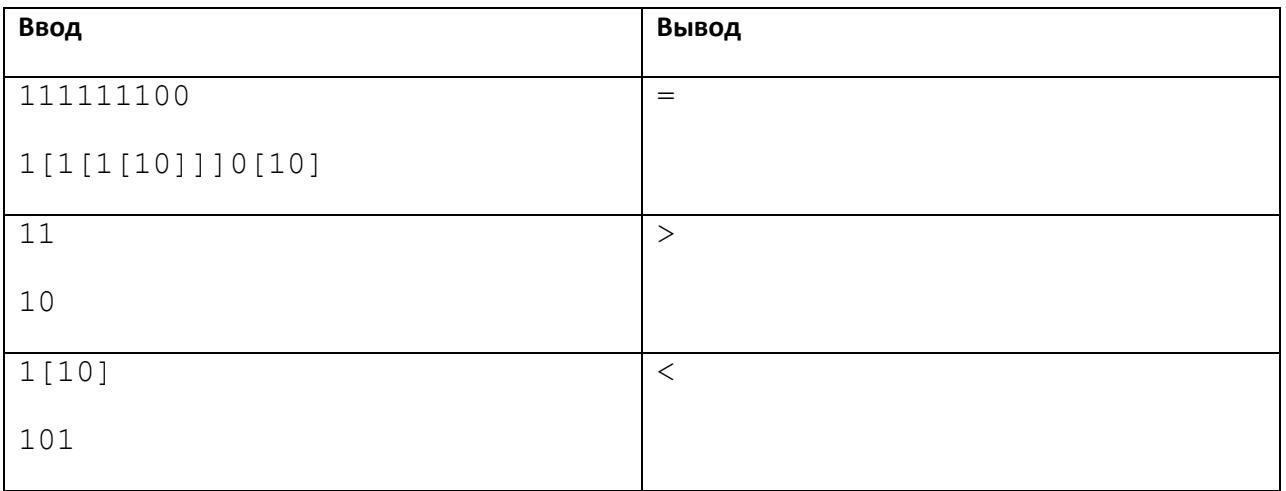

## Задача 5. Найди питона

Представим, что последовательность из N десятичных цифр описывает питона длины N. Для описания питона будем использовать первые N цифр последовательности 012345678910111213141516171819202..., образованной выписыванием подряд цифр из записи неотрицательных натуральных чисел в порядке возрастания. 0 - первая цифра последовательности соответствует голове питона. N-ная - хвосту.

На плоскости питон всегда сворачивается в спираль специальным образом. Голова свернувшегося питона всегда находится у центра спирали. Туловище свернувшегося питона следует либо по ходу часовой стрелки, если рассматривать его от головы к хвосту, либо против хода часовой стрелки. На рисунке показан свернувшийся питон 012345678910 длины 12. Рядом изображена схема, как свернулся этот питон.

. . . . . .  $-9876 -1105 - -0234 - -$ 

Все питоны всегда сворачиваются по такой схеме плотно, без пропусков. Голова питона на рисунке справа направлена вправо. Также допускается, что питон сворачивается так, что его голова направлена вверх, влево или вниз.

Ваша задача: на заданным матрицам М, состоящей из К строк длиной К десятичных цифр (K > N), найти свернувшегося в спираль питона Р, имеющего самую большую длину среди всех питонов, находящихся на матрице, и выдать в результате координаты головы питона (номер строки, номер столбца) и длину питона. Учтите, что питоны в матрице могут пересекаться.

Пример:

 $K: 7$ 

 $M:$ 

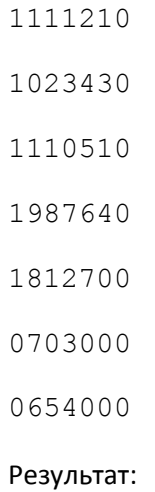

 $(3, 4)$ 

20

Вам дается три файла с питонами. Требуется получить ответ для каждого из них по две строки, соответственно (всего 6 строк). После 6-й строки опишите, как был получен ответ (это может быть текст программы или словесное описание).

*Примечание*: в разных вариантах предлагались разные файлы с питонами.

## **Задача 6. Уравняй числа**

Результатом применения операции 1 к паре натуральных чисел (a, b) является пара натуральных чисел (a+1, 2×b). Результатом применения операции 2 к паре натуральных чисел (a, b) является пара натуральных чисел (2×a, b+1). Рассмотрим пару (3, 7). Применяя к паре данные операции, можно получить пару равных чисел: (3, 7)  $-^1 \!\! \rightarrow$  (4, 14)  $-^2 \!\! \rightarrow$  (8, 15)  $-^2 \!\! \rightarrow$  (16, 16).

Требуется за как можно меньшее число шагов с помощью операций 1 и 2 получить из пары (14, 20) пару равных чисел.

Результат запишите в виде последовательности из единиц и двоек (номеров операций) без пробелов. Если «уравнять» данную пару нельзя, укажите результат 0. Начиная со второй, строки опишите, как было получено решение.

## **Задача 7. Рыцари круглого стола**

2n+1 рыцарей Круглого стола всегда сидят за Круглым столом таким образом, что для каждого рыцаря справедливо свойство: рыцарь побеждает в поединке любого из n рыцарей, сидящих от него через 1, 3, 5, 2n-1 стульев, если считать стулья по часовой стрелке, и проигрывает в поединке любому из n рыцарей сидящих на оставшихся стульях.

Рыцари провели турнир, состоящий из нескольких поединков, в каждом из которых сражались по два рыцаря. Результаты они занесли в манускрипт. В первой строке манускрипта указано количество рыцарей. Во второй строке манускрипта указаны имена рыцарей, разделённые пробелами, перечисленные по порядку рассадки за Круглым столом по часовой стрелке, имя любого рыцаря

**http://olymp.msu.ru**

состоит из не более 200 латинских букв. В третьей строке манускрипта указано M – количество поединков в турнире. Оставшиеся M строк манускрипта содержат по одной паре имён рыцарей, разделённых пробелами. Каждая пара имён указывает рыцарей, сошедшихся в поединке. Не бывает поединков, в которых рыцарь сражается сам с собой.

По заданному манускрипту (дается ссылка на файл) определите итоговый счёт, учитывая, что за победу в поединке рыцарь получает 2 очка, а за поражение 0 очков.

Записывая ответ, упорядочите имена рыцарей по невозрастанию набранных в турнире очков. Имена рыцарей, набравших одинаковое количество очков, упорядочите по алфавиту. Каждое имя расположите на отдельной строке. После имени через пробел в той же строке укажите набранные рыцарем очки.

Пример манускрипта:

5 lancelot galahad percival arthur lamorak 5 lancelot galahad lancelot percival lancelot arthur lancelot lamorak percival galahad Пример ответа: lancelot 4 arthur 2 galahad 2 percival 2 lamorak 0

*Примечание*: в других вариантах предлагались другие файлы с манускриптами.

## **Задача 8. Бармаглот-3**

В вашем распоряжении оказалс[я эмулятор компьютера](http://ejudge.cs.msu.ru/barmaglot/) Barmaglot (см. задачу 6 для 5-9 классов). Требуется написать для него программу, которая по заданной на ленте строке, состоящей из латинских символов, выводит её в перевернутом виде.

## **Задача 9. Бармаглот-4**

В вашем распоряжении оказалс[я эмулятор компьютера](http://ejudge.cs.msu.ru/barmaglot/) Barmaglot (см. предыдущую задачу). Требуется написать для него программу, которая для каждого числа заданной последовательности целых чисел (больших 1) выводит, является ли оно простым или нет (один символ Y, если число простое и N если нет).

## **Задача 10. Новые дороги**

Иван Васильевич является владельцем компании «В добрый путь – 2», которая занимается ремонтом старых дорог и строительством новых. Правда, в последнее время дела идут плохо - никто не обращается к ним с просьбами что-то починить или построить.

Казалось бы, банкротства не избежать, но на днях появилось предложение, от которого Иван Васильевич не может отказаться. А именно, руководство города Байттаун объявило конкурс на реконструкцию дорог! Замечательная возможность поправить свое положение!

Всего в городе M = 1000 дорог. Предприятие «Дураки и дороги» умеет делать N = 1000 различных операций над каждой дорогой.

Вдохновленный этим предложением, Иван Васильевич вместе с главным инженером придумали K = 50 планов реконструкции дорог. Архив с планами доступен по ссылке (ссылка прилагается). Каждый план представляет собой матрицу размера MхN, состоящей из 0 и 1, причем на пересечении i-й строки и j-го столбца стоит 1, если, согласно плану, нужно выполнить j-ю операцию над i-й дорогой, и 0 в противном случае.

Осталось только выбрать план, с которым нужно идти к заказчику. Но вот незадача - конкуренты из компании «Дорожная карта» умудрились украсть один из K вариантов и теперь собираются с ним идти на конкурс. Но программисты «Дураков и дорог» тоже не лыком шиты - они смогли получить ограниченный доступ к файлу на сервере конкурентов.

В связи с этим Иван Васильевич обращается к вам с просьбой помочь определить, какой именно вариант был украден, чтобы не идти с ним к заказчику.

Правда, вы не можете просто так посмотреть файл на сервере, иначе программисты «Дорожной карты» обнаружат подозрительную активность и перезагрузят сервер. Вместо этого, вы можете узнать следующую информацию: чего больше в подматрице размера 5х5 - нулей или единиц.

Решение должно выводить запросы на стандартный поток ввода. Каждый запрос выводится в отдельной строке. Существует два типа запросов:

- '? i j' запрос информации о содержимом файла число единиц в подматрицы размера 5х5 с левым верхнем углом в ячейке i j. В ответ на этот запрос на стандартный поток ввода поступит одно число - результат запроса. Запрашиваемая подматрица не должна выходить за границы исходной матрицы. Элементы нумеруются с нуля.
- '! ans' программа угадала номер файла (ans). После этого запроса решение должно завершиться.

На каждый запрос '?' вводится "0", если нулей больше, и "1", если больше единиц в соответствующей подматрице.

После вывода каждого запроса решение должно выталкивать данные из буфера вывода с помощью следующих команд:

- Ha языке C: fflush (stdout);
- На языке Pascal: flush (output);
- Наязыке Python: sys.stdout.flush();
- На языке C++: cout . flush ();
- Ha языке Java: System.out.flush().

Ниже приводится пример взаимодействия решения с сервером.

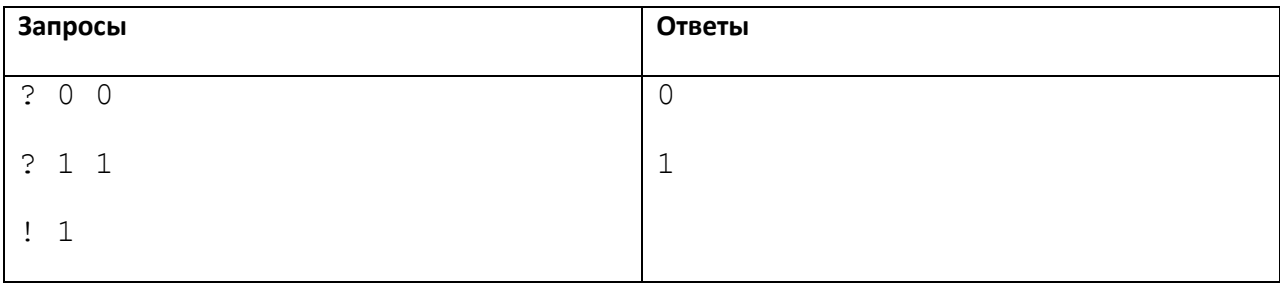

# Задания заключительного этапа олимпиады школьников «Ломоносов-2015» по информатике (5–9 классы)

Задания выполнялись целиком в письменном виде.

#### **Задача 1. Системы счисления**

Переведите число 2211201122110201 из троичной системы счисления в систему счисления с основанием 27. В качестве цифр используйте десятичные цифры и заглавные латинские буквы.

#### **Задача 2. Квадродерево**

Рассмотрим способ представления растровых черно-белых квадратных изображений, называемый квадродеревом. При этом способе используются следующие правила:

- Если изображение целиком белое, то оно представляется квадродеревом из одной «белой» вершины. Линейная запись такого квадродерева: 1.
- Если изображение целиком чёрное, то оно представляется квадродеревом из одной «чёрной» вершины. Линейная запись такого квадродерева: 0.
- Если на изображении есть и чёрные, и белые участки, то оно делится на 4 равные части (верхнюю левую, верхнюю правую, нижнюю левую, нижнюю правую) и представляется квадродеревом, состоящим из корневой вершины и четырёх поддеревьев, которые описывают части изображения. Пусть линейные записи поддеревьев таковы: <верхлевдерево>, <верхправдерево>, <нижнлевдерево>, <нижнправдерево>; тогда запись всего дерева будет такой:

T<верхлевдерево><верхпправдерево><нижнлевдерево><нижнправдерево>

Пример: линейная запись квадродерева: T011T1010

квадродерево в виде графа: описываемое изображение:

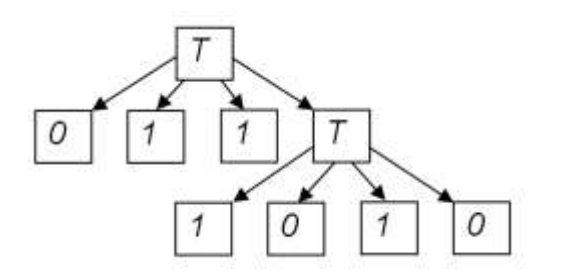

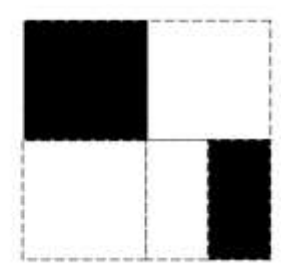

Для заданного ниже изображения составьте линейную запись квадродерева.

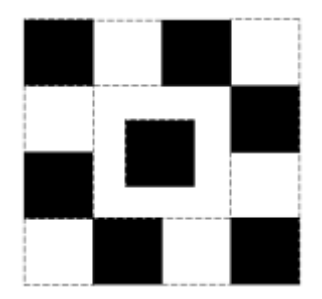

#### **Задача 3. Крестики-нолики.**

Предложите свой способ записи при помощи нулей и единиц информации о ходах партии игры в «Крестики-нолики». Предложенный способ должен быть как можно короче. Использовать в записи другие символы кроме 0 и 1 запрещено.

С помощью Вашего способа запишите течение указанной партии:

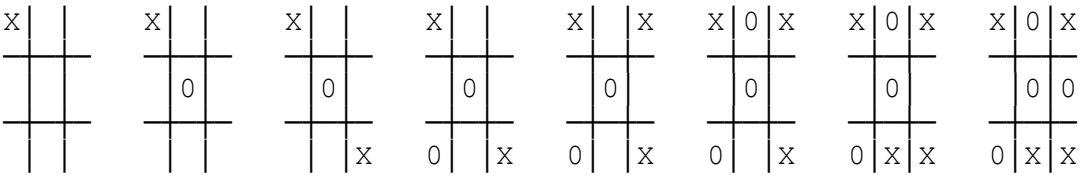

Сведения об игре:

Игра ведётся на квадратном поле 3 на 3 клетки. Игроки по очереди делают ходы, ставя свой знак в одну из пустых клеток. В начале игры поле пусто. Первым всегда делает ход игрок "крестик". Если одному из игроков удаётся выстроить в ряд 3 своих знака по вертикали, горизонтали или диагонали, то игра завершается его победой. Если все клетки поля заняты, но ни один из игроков не победил, то игра завершается ничьей.

#### **Задача 4. Счетные палочки.**

В древней восточной игре для подсчёта выигранных очков использовались специальные палочки. Игрок, заработавший какое-то количество очков, получал одну или несколько палочек, представляющих выигранную сумму очков. Использовались 5 типов палочек. Каждая палочка 1-го типа обозначала 2 очка, 2-го типа – 10 очков, 3-го типа – 50 очков, 4-го типа – 500 очков, 5-го типа 5000 очков. Чтобы узнать количество очков, представляемое набором палочек, нужно было сложить номиналы всех палочек набора. Набор, в котором не было ни одной палочки, обозначал нулевое количество очков.

В конце игры игроки сравнивали наборы выигранных ими палочек. Чей набор обозначал большее количество очков, тот и считался победителем. Напишите программу, помогающую игрокам определять победителя.

На вход программа принимает две записи наборов счётных палочек всех игроков. Каждый набор записывается на отдельной строке последовательностью цифр через пробел. Каждая цифра обозначает одну палочку определённого типа: 1 – первого, 2 – второго ..., 5 – пятого. Цифры в последовательности могут повторяться и идти в любом порядке. Длина последовательности не более 100 000. Последовательность может быть пустой, если игрок не заработал ни одной палочки.

Программа выводит номер игрока, заработавшего максимальное количество очков. Если оба игрока заработали одинаковое количество очков, программа выводит 0.

Пример ввода:

4 1 1 2 1 1 1 4

2 4 2 4

Пример вывода:

 $\Omega$ 

## Задания заключительного этапа олимпиады школьников «Ломоносов-2015» по информатике (10–11 классы)

Участники сдавали задания в тестирующую систему Ejudge.

#### **Задача 1. Счётные палочки**

В древней восточной игре для подсчёта выигранных очков использовались специальные палочки. Игрок, заработавший какое-то количество очков, получал одну или несколько палочек, представляющих выигранную сумму очков. Использовались 10 типов палочек. В зависимости от типа палочка имела разный номинал – обозначаемое количество очков. Чтобы узнать количество очков, представляемое набором палочек, нужно было сложить номиналы всех палочек набора. Набор, в котором не было ни одной палочки, обозначал нулевое количество очков.

В конце игры игроки сравнивали наборы выигранных ими палочек. Чей набор обозначал большее количество очков, тот и считался победителем. Напишите программу, помогающую игрокам определять победителя.

На вход программа принимает натуральное число N – количество игроков. Затем следуют десять натуральных чисел N0, N1, N2, ... N9, разделённых пробелами, – номиналы палочек каждого типа. Номиналы разных типов палочек не могут совпадать. Затем следуют записи наборов счётных палочек всех игроков. Каждый набор записывается на отдельной строке последовательностью цифр. Каждая цифра обозначает одну палочку определённого типа: 0 – нулевого, 1 – первого, ..., 9 – девятого. Цифры в последовательности могут повторяться и идти в любом порядке. Длина последовательности не более 100 000, номинал палочки не более 10 000. Последовательность может быть пустой, если игрок не заработал ни одной палочки.

Программа выводит номера игроков, заработавших максимальное количество очков. Номера должны выводиться в порядке возрастания.

Пример ввода:

 $\mathfrak{D}$ 1 2 3 4 5 6 7 8 9 10 00900 66

Пример вывода:

1 2

### **Задача 2. Квадродерево**

Рассмотрим способ представления растровых черно-белых квадратных изображений, называемый квадродеревом. При этом способе используются следующие правила:

- Если изображение целиком белое, то оно представляется квадродеревом из одной «белой» вершины. Линейная запись такого квадродерева: 1.
- Если изображение целиком чёрное, то оно представляется квадродеревом из одной «чёрной» вершины. Линейная запись такого квадродерева: 0.
- Если на изображении есть и чёрные, и белые участки, то оно делится на 4 равные части (верхнюю левую, верхнюю правую, нижнюю левую, нижнюю правую) и представляется квадродеревом, состоящим из корневой вершины и четырёх поддеревьев, которые описывают части изображения. Пусть линейные записи поддеревьев таковы: <верхлевдерево>, <верхправдерево>, <нижнлевдерево>, <нижнправдерево>; тогда запись всего дерева будет такой:

T<верхлевдерево><верхпправдерево><нижнлевдерево><нижнправдерево>

Пример: линейная запись квадродерева: T011T1010

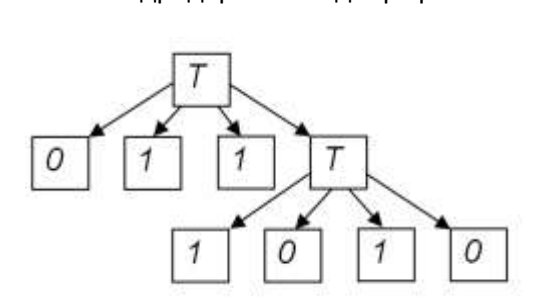

квадродерево в виде графа: описываемое изображение:

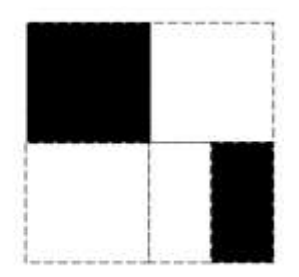

Для двух линейных записей квадродерева, доступных по ссылке [http://ejudge.cs.msu.ru/kvadro/1,](http://ejudge.cs.msu.ru/kvadro/1) определите суммарную площадь белых участков изображений, представленных данными квадродеревьями. Считайте, что площадь самого мелкого квадратного белого участка равна 1.

При ответе в первой строке запишите два числа – ответ для первого дерева и ответ для второго. В последующих строках дайте обоснование правильности ответа (обоснованием может быть программа или словесное описание). Если для какого-то дерева ответ получен не был, то запишите в результат для него -1.

Примечание: в других вариантах предлагались другие квадродеревья и цвет участков.

## **Задача 3. Крестики-нолики**

Игра ведётся на квадратном поле 3 на 3 клетки. Игроки по очереди делают ходы, ставя свой знак в одну из пустых клеток. В начале игры поле пусто. Первым всегда делает ход игрок «крестик». Если одному из игроков удаётся выстроить в ряд 3 своих знака по вертикали, горизонтали или диагонали, то игра завершается его победой. Если все клетки поля заняты, но ни один из игроков не победил, то игра завершается ничьей.

Предложите свой способ записи с помощью нулей и единиц информации о ходах партии игры в «Крестики-нолики». Предложенный способ должен быть как можно короче. Использовать в записи другие символы кроме 0 и 1 запрещено.

На основе Вашего способа реализуйте две функции:

- 1) функцию from\_game\_to\_01, считывающую со стандартного потока ввода текстовую запись партии и переводящую её в нули и единицы;
- 2) функцию from 01 to game, переводящую нули и единицы в текстовую запись партии и выводящую её на стандартный поток вывода.

Текстовая запись партии является последовательностью фрагментов, описывающих игровое поле после очередного хода. Фрагменты разделены пустыми строками. После последнего фрагмента пустой строки нет. Каждый фрагмент состоит из трёх строк, описывающих три горизонтали игрового поля. В каждой строке подряд идут описания трёх клеток слева направо. X (латинская заглавная буква) описывает клетку с крестом. 0 описывает клетку с нулём. # описывает пустую клетку.

Пример текстовой записи:

X## ### ### X## ### ##0 X##  $# \times #$ ##0

и т. д.

## **Задача 4. Квадрокоптер**

В некотором плоском клетчатом прямоугольном мире (N на M клеток) существует 2 континента. Континент представляется связанным набором клеток. Континенты не имеют общих точек. Черные клетки (обозначаются 1) – суша, белые клетки (обозначаются 0) – вода.

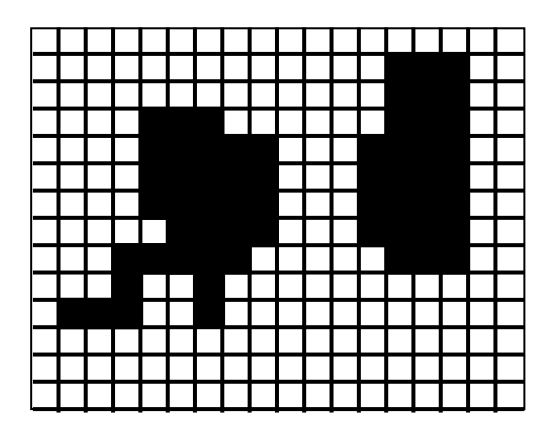

На одном из них живет красный квадрокоптер, который мечтает съездить в путешествие на другой континент. Квадрокоптер умеет двигаться вверх, вниз, вправо, влево (соответствующие команды U, D, R, L), хранить в памяти любой кусочек карты и видеть в радиусе одной клетки (в том числе по диагонали). После перемещения на стандартный поток ввода будет записано то, что видит квадрокоптер вокруг себя. У квадрокоптера зарядки хватает на 8 действий движения. После истощения зарядки он приземляется на клетку, над которой находится. Если это суша – он может сесть и зарядиться от солнечной энергии. Если это вода, квадрокоптер тонет. Принудительная посадка квадрокоптера – P. Утверждается, что между 2 континентами существует путь, занимающий не более 5 действий квадрокоптера. Ваша задача перебраться с одного континента на другой. Если вы считаете, что квадрокоптер на другом континенте, нужно вывести W.

В начале работы программы на стандартном потоке ввода находится информация о том, что видит квадрокоптер вокруг себя.

Пример протокола взаимодействия квадрокоптера:

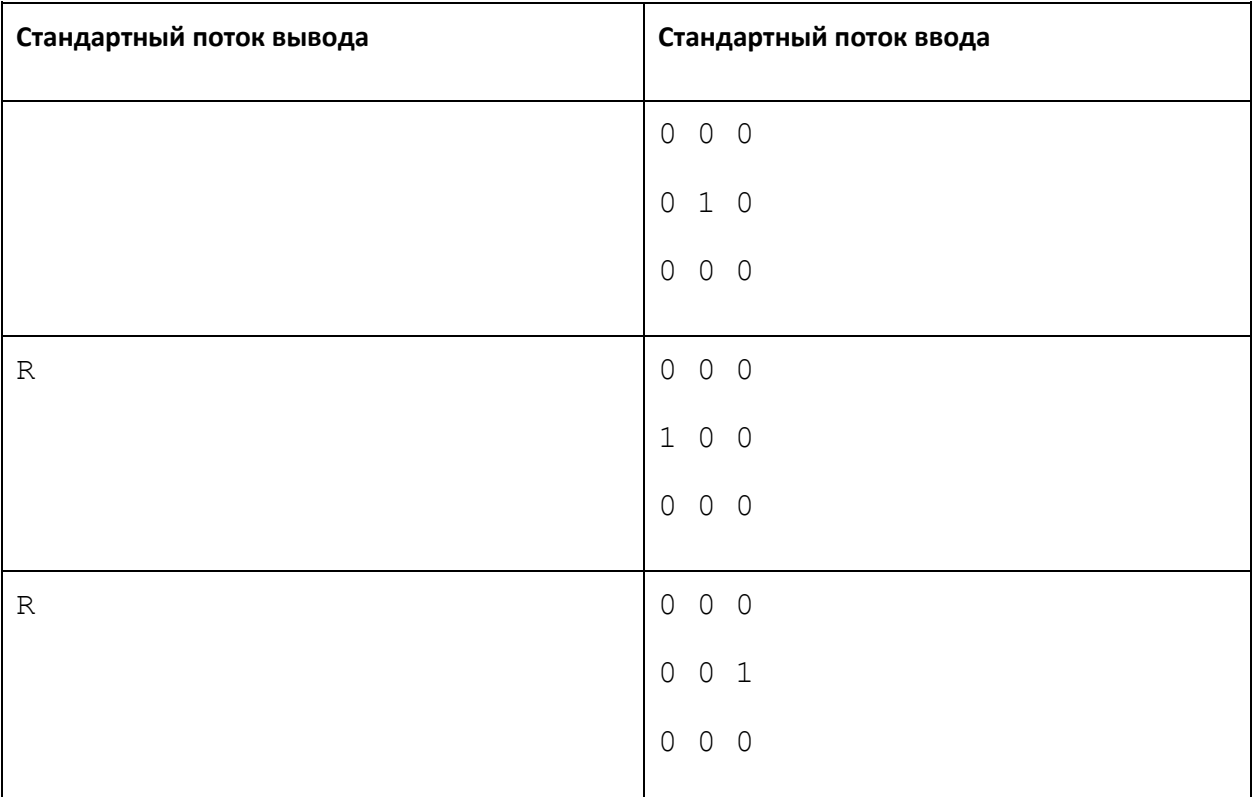

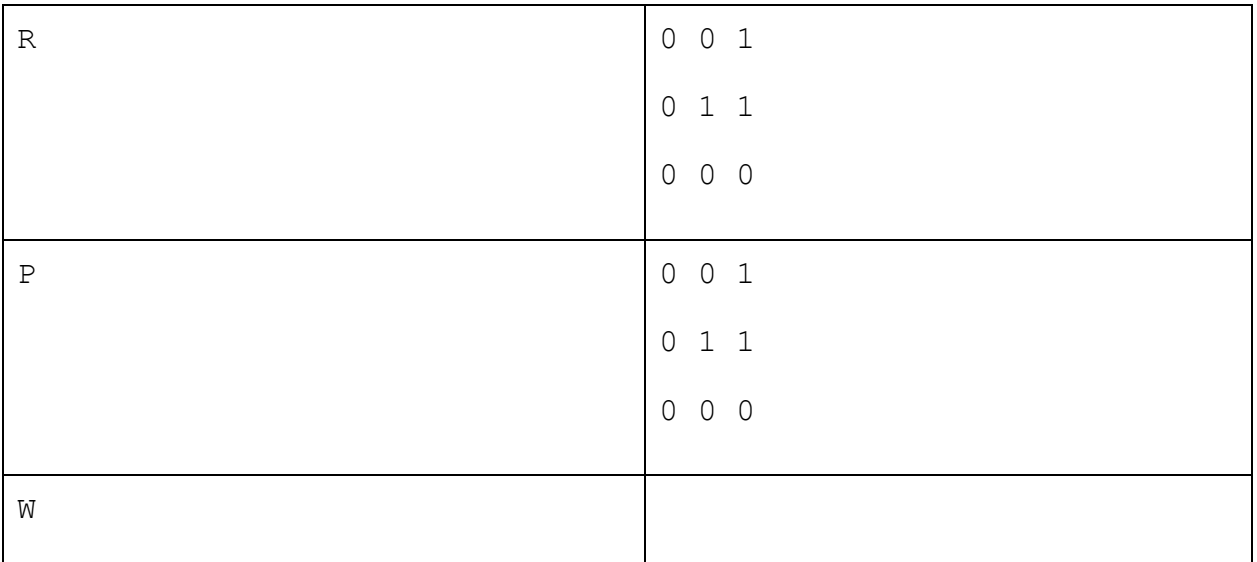

Указание: после каждого вывода требуется произвести операцию очистки буфера вывода. Примеры кода для этого действия можно найти на http://ejudge.cs.msu.ru/kvadrocopter.

## Задача 5. Анализ программы

Посмотрите на функцию. У нее есть аргументы. При разных значениях аргументов функция может завершиться и возвратить то или другое значение или может не завершиться (зациклиться или совершить некорректную операцию). Определите, сколько различных чисел может возвратить эта функция, если она завершилась. Например, следующая функция возвращает 2 различных числа (10 и  $20$ :

```
int qqq(int x, int y) {
    if (x < y) {
       return 10;
    } else {
        return 20;
    \}\mathcal{E}
```
Предполагайте, что функция выполняется на компьютере, где типы данных имеют следующие ограничения: int - от -2<sup>31</sup> до 2<sup>31</sup>-1.

В ответе укажите на первой строке искомое количество, а, начиная со второй строки, кратко опишите способ его получения.

```
int quest(int x) {
    while (x < 1024) {
        for (int y = 0; y < x; y^{++}) {
            if (y * y == x) {
                return y;
            \left\{ \right\}http://olymp.msu.ru
```

```
\left\{ \right\}x ++;
          \left\{ \right.return -1;
\}
```
## Задача 6. Черный ящик

Вам удалось получить доступ к программе, которая работает с последовательностью различных латинских символов. Ваша задача - проанализировать то, что делает программа, и составить текстовое описание её работы. Опишите процесс получения результата.

В предположении, что программа выдала результат 'acbzfde', укажите, что было подано на вход программе.

Исполняемый файл можно скачать по ссылке http://ejudge.cs.msu.ru/blackbox/1.exe. Ввод данных осуществляется из файла input.txt, вывод в файл output.txt.

В первой строке ответа запишите ввод для заданного результата, а в последующих строках текстовое описание работы и обоснование.

Указание: в задаче можно считать, что «черный ящик» корректно работает только на последовательностях различных строчных латинских символов.

Примечание: в других вариантах предлагались другие черные ящики.

# Ответы отборочного этапа олимпиады школьников «Ломоносов» по информатике 2014/2015 учебного года

## 5-9 классы

#### **Задача 1. Системы счисления**

Ответ: 23.

Задачу можно решить при помощи стандартной программы-калькулятора, входящей практически во все современные операционные системы для персональных компьютеров.

#### **Задача 2. Шахматы**

Ответ: c – a = d – b OR c – a = b – d OR a – c = d – b OR  $a - c = b - d$  OR a = c AND -1 <= b – d AND b – d <= 1 OR  $b = d$  AND  $-1 \le a - c$  AND  $a - c \le 1$ .

Фигура-слон бьет все фигуры, находящиеся по диагонали от себя. Фигура-король бьет все фигуры, находящиеся на расстоянии 1 хода от нее (по диагонали, вертикали или горизонтали).

#### **Задача 3. Робот**

22

#### **Задача 4. Шифр**

- Beautiful is better than ugly.
- Explicit is better than implicit.
- Simple is better than complex.
- Complex is better than complicated.
- Flat is better than nested.
- Sparse is better than dense.
- Readability counts.

**http://olymp.msu.ru**

Special cases aren't special enough to break the rules.

Although practically it beats purity.

Errors should never pass silently.

Unless explicitly silenced.

In the face of ambiguity, refuse the temptation to guess.

There should be one and preferably only one obvious way to do it.

Although that way may not be obvious at first unless you're Dutch.

Now is better than never.

Although never is often better than right now.

If the implementation is hard to explain, it's a bad idea.

If the implementation is easy to explain, it may be a good idea.

Namespaces are one honking great idea let's do more of those!

#### **Задача 5. Малыш и Карлсон**

2 или 3 (в зависимости от учета ведущего нуля)

#### **Задача 6. Бармаглот-1**

?](1~-]]Z.0<)"

#### **Задача 7. Бармаглот-2**

0]?(+#]?)[\_}0](1+.]]@.{}-]0=!)"

#### **Задача 8. Системы счисления – 2**

39827

**Задача 1. Упаковка числа (Варианты 1,3,5,7)** Рассмотрим способ упакованной записи чисел в двоичной системе. Идея способа состоит в том, чтобы одинаковые подряд идущие цифры, например 1111111, заменять на конструкцию, состоящую из повторяемой цифры (в примере – 1), открывающей скобки перед числом повторений – [, упакованной записи числа повторений в двоичной системе и закрывающей скобки – ]. Так число 111111100 в упакованной записи будет записано следующим образом: 1[1[1[10]]]0[10] Найдите наименьшую по длине упакованную запись двоичного числа :

- 1. 11100000000100000111111111110
- 3. 1111111111100011100000000100000
- 5. 110000011111111111000111000000001
- 7. 110000000011100000111111111110001

Задача будет оценена в зависимости от верности упаковки и длины получившейся последовательности.

**Задача 1. Упаковка числа (Варианты 2,4,6,8)** Рассмотрим способ упакованной записи чисел в троичной системе. Идея способа состоит в том, чтобы одинаковые подряд идущие цифры, например 111111111, заменять на конструкцию, состоящую из повторяемой цифры (в примере – 1), открывающей скобки перед числом повторений – [, упакованной записи числа повторений в троичной системе и закрывающей скобки – ]. Так число 11111111000 в упакованной записи будет записано следующим образом: 1[2[2]]0[10] Найдите наименьшую по длине упакованную запись троичного числа:

- 2. 111222222221000011111111111110
- 4. 1111111111111001112222222210000
- 6. 2222222210001111111111111001110
- 8. 1110222222221000111111111111100

Задача будет оценена в зависимости от верности упаковки и длины получившейся последовательности.

Ответы:

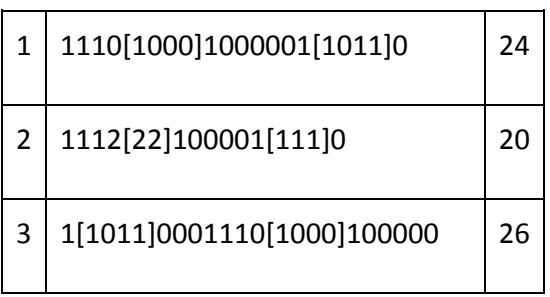

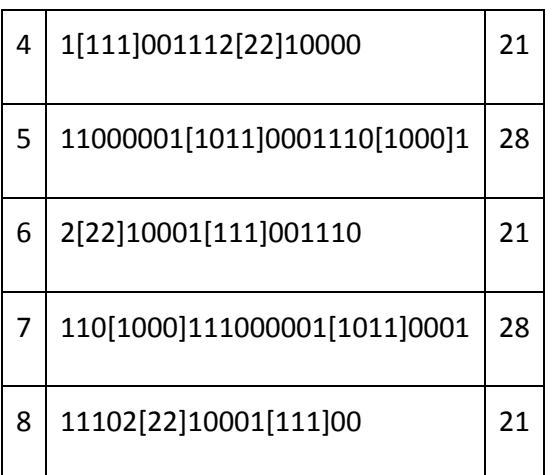

#### **Задача 2. Последовательность**

- 1. Последовательность чисел 38, 37, 36, 35, 39, 34, 33, 32, 31, 30, ... , 100 была получена выписыванием 500 первых натуральных чисел так, чтобы их записи римскими цифрами были отсортированы в обратном алфавитном порядке. Определите число, стоящее в последовательности на 114-м месте.
- 2. Последовательность чисел 38, 37, 36, 35, 39, 34, 33, 32, 31, 30, ... , 100 была получена выписыванием 500 первых натуральных чисел так, чтобы их записи римскими цифрами были отсортированы в обратном алфавитном порядке. Определите номер места, на котором стоит в последовательности число 114.
- 3. Последовательность чисел 100, 200, 300, 301, 302, 303, 304, 309, 350, 351 ... 38 была получена выписыванием 500 первых натуральных чисел так, чтобы их записи римскими цифрами были отсортированы в алфавитном порядке. Определите число, стоящее в последовательности на 114-м месте.
- 4. Последовательность чисел 100, 200, 300, 301, 302, 303, 304, 309, 350, 351 ... 38 была получена выписыванием 500 первых натуральных чисел так, чтобы их записи римскими цифрами были отсортированы в алфавитном порядке. Определите номер места, на котором стоит в последовательности число 114.
- 5. Последовательность чисел 38, 36, 34, 32, 30, 28, 26, 24, 22, 20, ... , 100 была получена выписыванием 500 первых чётных натуральных чисел так, чтобы их записи римскими цифрами были отсортированы в обратном алфавитном порядке. Определите число, стоящее в последовательности на 114-м месте.
- 6. Последовательность чисел 38, 36, 34, 32, 30, 28, 26, 24, 22, 20, ... , 100 была получена выписыванием 500 первых чётных натуральных чисел так, чтобы их записи римскими цифрами были отсортированы в обратном алфавитном порядке. Определите номер места, на котором стоит в последовательности число 114.
- 7. Последовательность чисел 100, 200, 300, 302, 304, 350, 352, 354, 356, 358, ... , 38 была получена выписыванием 500 первых чётных натуральных чисел так, чтобы их записи римскими цифрами были отсортированы в алфавитном порядке. Определите номер места, на котором стоит в последовательности число 114.
- 8. Последовательность чисел 38, 37, 36, 35, 39, 34, 33, 32, 31, 30, ... , 100 была получена выписыванием 500 первых натуральных чисел так, чтобы их записи римскими цифрами были отсортированы в обратном алфавитном порядке. Определите число, стоящее в последовательности на 114-м месте.
- 9. Последовательность чисел 37, 35, 39, 33, 31, 27, 25, 29, 23, 21, ... , 301 была получена выписыванием 500 первых нечётных натуральных чисел так, чтобы их записи римскими цифрами были отсортированы в обратном алфавитном порядке. Определите число, стоящее в последовательности на 411-м месте.
- 10. Последовательность чисел 37, 35, 39, 33, 31, 27, 25, 29, 23, 21, ... , 301 была получена выписыванием 500 первых нечётных натуральных чисел так, чтобы их записи римскими цифрами были отсортированы в обратном алфавитном порядке. Определите номер места, на котором стоит в последовательности число 411.
- 11. Последовательность чисел 301, 303, 309, 351, 353, 359, 355, 357, 361, 363, ... , 37 была получена выписыванием 500 первых нечётных натуральных чисел так, чтобы их записи римскими цифрами были отсортированы в алфавитном порядке. Определите число, стоящее в последовательности на 411-м месте.
- 12. Последовательность чисел 301, 303, 309, 351, 353, 359, 355, 357, 361, 363, ... , 37 была получена выписыванием 500 первых нечётных натуральных чисел так, чтобы их записи римскими цифрами были отсортированы в алфавитном порядке. Определите номер места, на котором стоит в последовательности число 411.

Ответы:

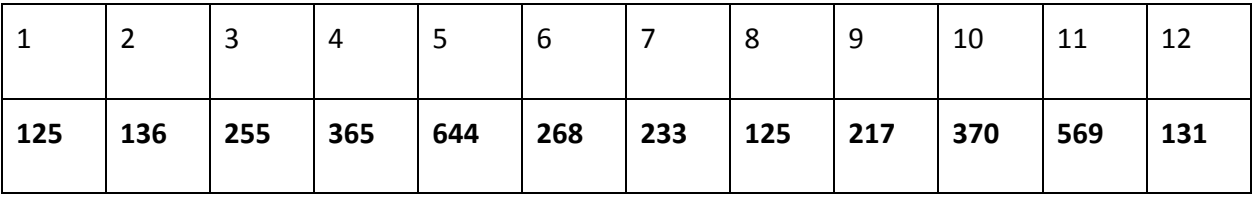

#### **Задача 3.**

Возможны другие правильные ответы.

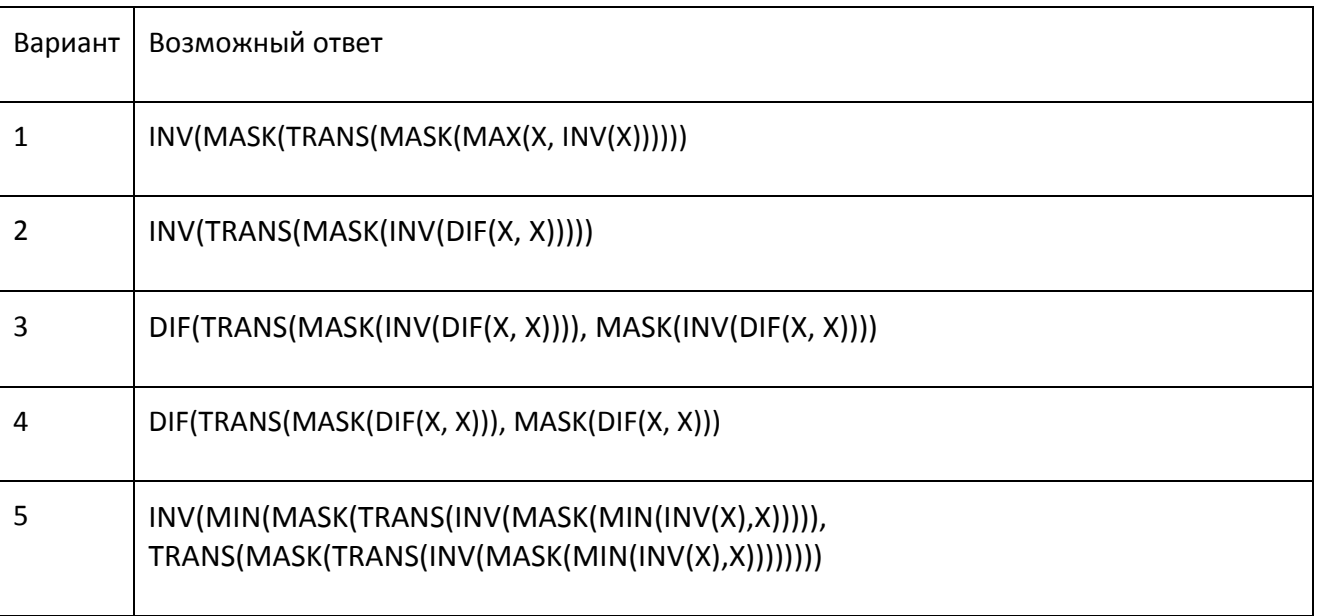

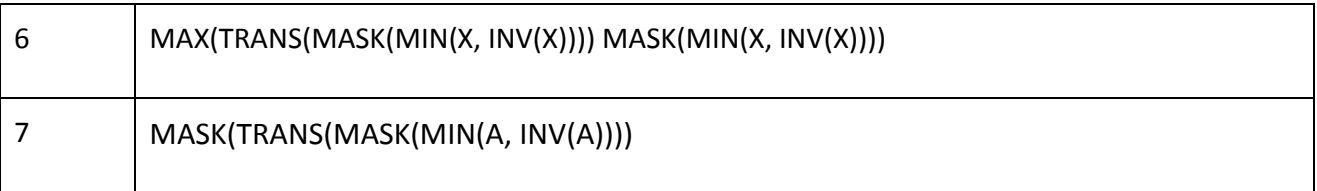

### **Задача 4.**

В задаче требуется написать программу. При запаковке следовало учитывать, что короткие последовательности не требуется изменять.

#### **Задача 5.**

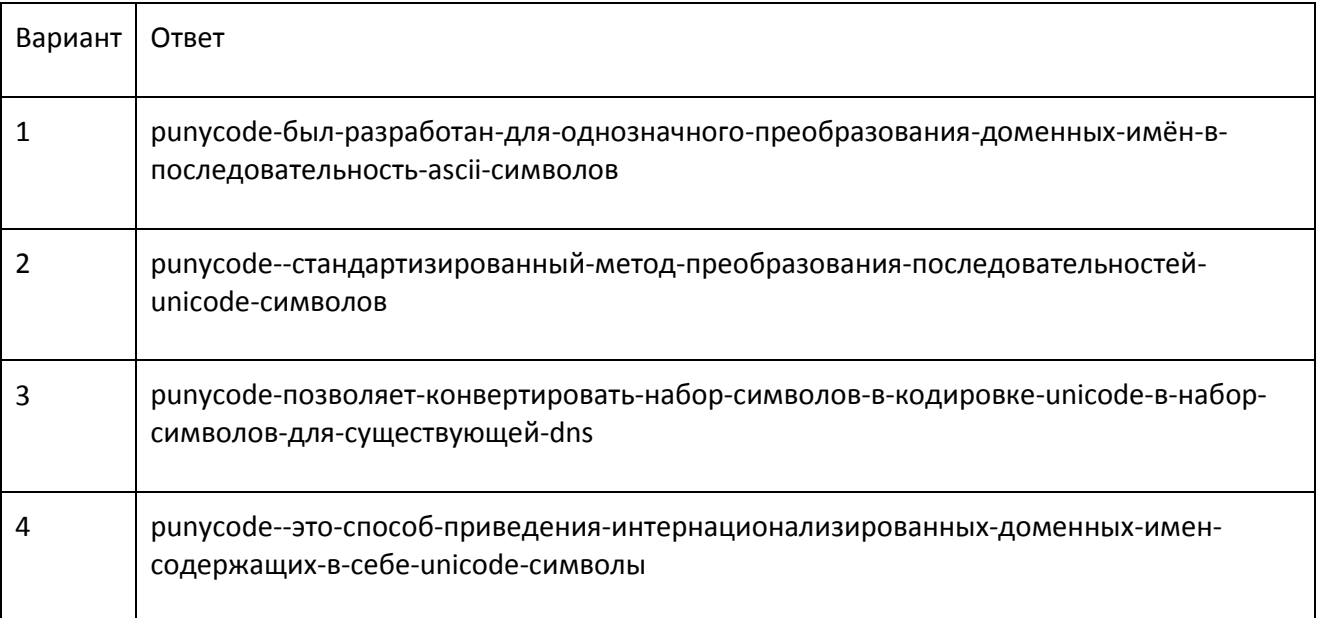

#### **Задача 6.**

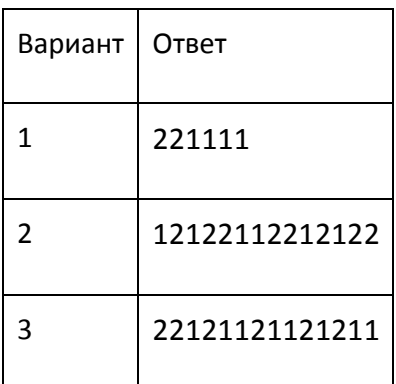

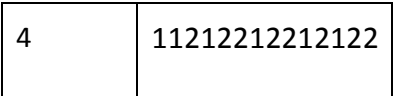

## **Задача 7.**

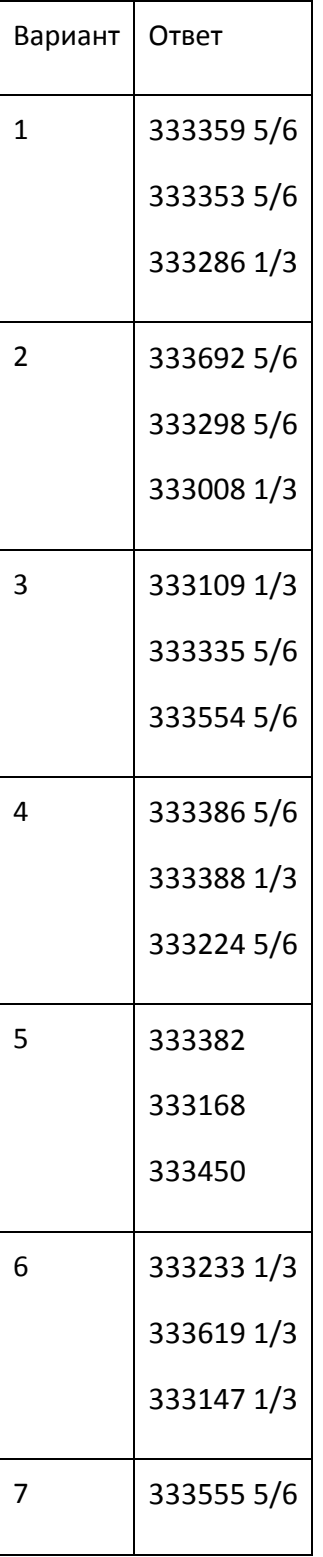
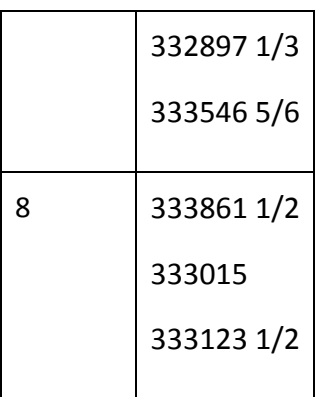

#### **Задача 8.**

0]0][?(]?)[}[#]{+}]4~/]4\*]{}=(0]{=([}[#]{+}]4~}/]4\*]{=(Y.E.S.")N.O.") Y.E.S.")N.O."

#### **Задача 9.**

0]0]?((+#]?]!([@]1!)[]]@=([!])[)[\_}[]]{}>([{]}1!){0]?)[[."

#### **Задача 10.**

- #include <iostream>
- #include <algorithm>
- #include <vector>
- #include <string>
- #include <cstring>
- #include <cctype>

using namespace std;

const char \*parse string = "( $[920, 438]7(27)8([0, 0]14(39)16(30)-$ 1)11(49)12(48)13([56, 536]13([86, 856]11([176, 526]13(2)14([186, 96]14([196, 106]13(35)14([216, 156]17(31)18([216, 396]11(4)12([246, 906]8([266, 446]13([316, 976]15(41)16([326, 646]14([336, 216]11([336, 686]10(38)11([396, 876]10(5)11([426, 0]12(44)13([426, 966]17(9)18([436, 956]10(36)11([446, 806]12(18)13([466, 796]13([476, 396]16([476, 556]13(10)14([546, 226]12([626, 456]14(40)15([636, 86]12([686, 856]7(19)8([716, 706]11(23)12([726, 216]15(3)16([736, 196]10([746, 766]13([766, 726]12([796, 886]13([816, 356]16(37)17([856, 926]13([886, 626]11(20)12([926, 96]11([946,

```
636]8(11)9([956, 616]12([956, 816]14(15)15(34)-1)13(32)-1)-1)12(33)-
1)-1)14(22)-1)-1)14(43)-1)13(16)-1)14(46)-1)11(14)-1)-1)-1)-1)13(21)-
1) -1) 13(26) -1) -1) 17(17) -1) 14(28) -1) -1) -1) -1) -1) -1) -1) 12(50) -1) 15(7) -
1) -1) 14(45) -1) 9(6) -1) -1) -1) -1) 15(13) -1) -1) 12(29) -1) 14(25) -
1)14(47)15(8)16(1)17(24)18(42)19(12)-1)";
struct Tree
{
   int w = -1;
   int h = -1;
   vector< pair< int, Tree * > > sons;
    friend std::ostream&operator<<(std::ostream &out, const Tree 
&tree)
    {
        out << "(";
       if (tree.w != -1) {
            out << "[" << tree.w << ", " << tree.h << "]";
             for (auto nxt : tree.sons) {
                 out << nxt.first << *(nxt.second);
 }
           out << "-1)";
        } else {
            out << tree.h << ")";
        }
        return out;
    }
    int height() const
    {
       int res = 0;
        for (auto nxt : sons) {
            int val = nxt.\,second \rightarrow height() + 1; if (res < val) {
```

```
 res = val;
           }
       }
     return res;
    }
   ~\simTree()
    {
       for (auto nxt : sons) {
           delete nxt.second;
       }
   }
};
int
getValue(const char **s)
{
    while (**s != '-' && !isdigit(**s)) {
       ++(*s); }
   int res = 0;
    bool sign = false;
   if (* *_{S} == ' -') {
       sign = true;
      ++(*s);
    }
    while (isdigit(**s)) {
       res = res * 10 + **s - '0';
      ++(*s); }
   ++(*s);
```

```
 return sign ? -res : res;
}
Tree *
construct(const char **s)
{
   Tree *res = new Tree();
   const char *ptr = *s;if (* *_{S} == ' [') ] res->w = getValue(&ptr);
       res->h = getValue(\&ptr);if (res->w == -1 || res->h == -1) {
           cerr << "fail!" << endl;
            cerr << *s << endl;
        }
       int tmp = qetValue(&ptr);
       while temp := -1) {
           Tree *new son = construct(&ptr);
            res->sons.push_back(make_pair(tmp, new_son));
           tmp = getValue(\&ptr); }
    } else { // List
      res->h = qetValue(\deltaptr); }
   *_{s} = ptr;
    return res;
}
int
main()
```
{

}

```
const char *s1 = parse string + 1;
  Tree *decision tree = construct(&s1);
  while (decision tree->w != -1) {
       int curX = decision tree->w, curY = decision_tree->h;
       cout << "? " << curX << " " << curY << endl;
        int sum;
        cin >> sum;
      bool findVal = false;
        for (auto x : decision_tree->sons) {
           if (x.first == sum) {
               findVal = true;decision tree = x.\,second; break;
 }
        }
        if (!findVal) {
            cerr << "Oops!" << endl;
            return 1;
        }
   }
   cout << "! " << decision_tree->h << endl;
   return 0;
```
# 10-11 классы. Второй тур

**Задача 1.** Восстановите связное сообщение по тексту, который был получен после некоторого преобразования исходного текста.

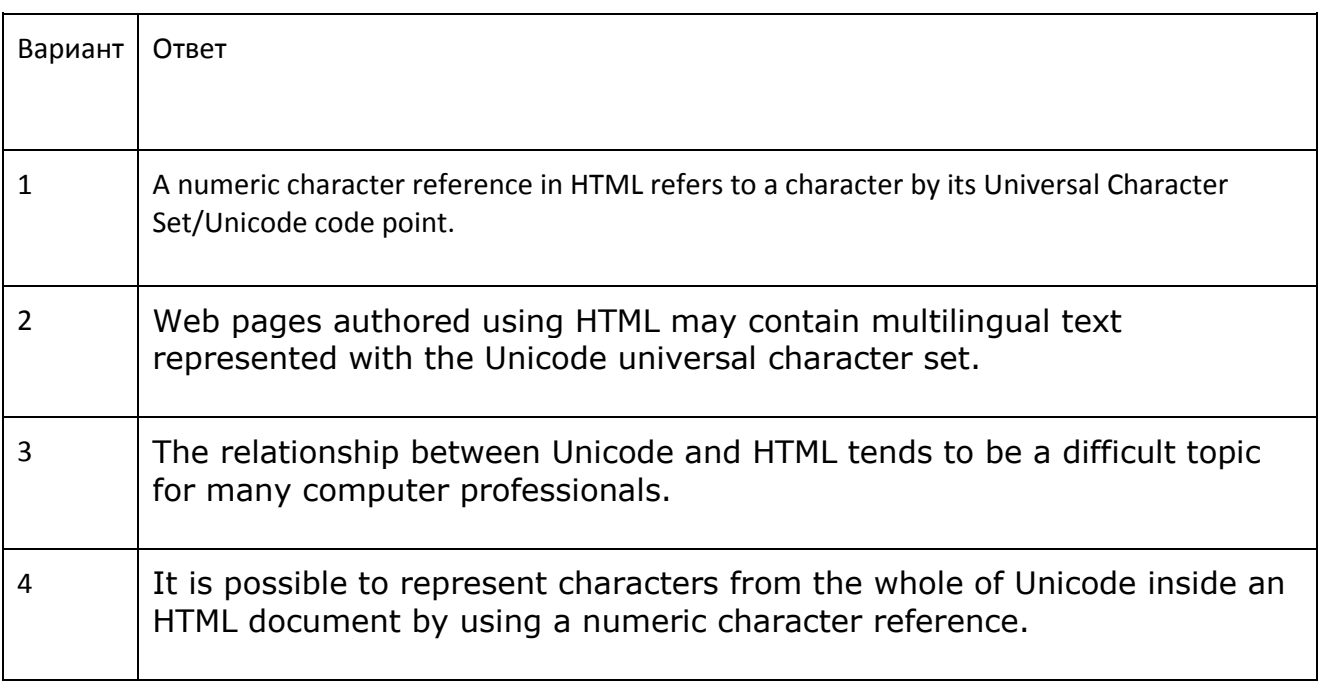

#### **Задача 2.** Последовательность.

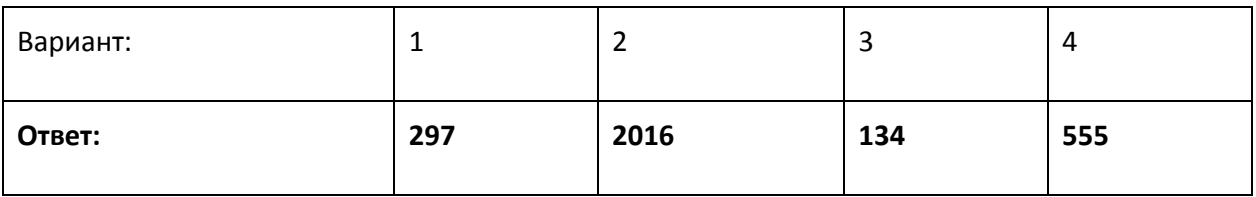

#### **Задача 3.**

**Возможное решение.** 

import sys

def main():

number\_of\_view = 0

```
number of sharing = 0
```

```
 for line in sys.stdin:
       date, time, action = line .split() if date < '2014-12-31' or 
           date == '2014-12-31' and time < '07:00:00':
           if action == 'W': number_of_view += 1
            elif action == 'S':
               number of sharing += 1
            else:
                pass
   christmas tree size = number of view + 5 * number of sharing
   fibonacci = [1, 1]sum fibonacci = [0, 1] while sum_fibonacci[-1] < christmas_tree_size:
        fibonacci.append(fibonacci[-1] + fibonacci[-2])
       sum fibonacci.append(fibonacci[-1] + sum fibonacci[-1])
   length = 100 + (len(sum fibonacci) - 2) * 20 print(length)
main()
```
#### **Задача 4.**

#include <cstdio>

#include <cstdlib>

#include <cmath>

```
#include <cstring>
```
- #include <ctime>
- #include <cassert>
- #include <iostream>
- #include <fstream>
- #include <iomanip>
- #include <vector>
- #include <set>
- #include <map>
- #include <algorithm>
- #include <string>
- #include <sstream>

using namespace std;

```
int getnum(const string &s, int &i) {
    int ans = 0;
    int lastd = -1;
    for (i \text{ i} < s.length(); i++) {
         if (s[i] := '[' & \& \& \text{lastd} := -1) {
             ans *= 2; ans += lastd; 
          }
         if (s[i] == '['') {
             i++;int num = getnum(s, i);for (int j = 0; j < num; j++) {
                 ans * = 2;
```

```
 ans += lastd; 
 }
           lastd = -1;
           continue; 
         } 
       if (s[i] == ']') {
           return ans; 
         }
       lastd = s[i] - '0';
    }
}
string convert(const string& s) {
    string ans = "";
    for (int i = 0; i < s.length(); i++) {
        if (i + 1 == s.length()) {
           ans += s[i]; continue; 
         }
        if (s[i + 1] == '[') {
           char c = s[i];
           i += 2;int num = getnum(s, i);for (int j = 0; j < num; j++) {
              ans += c; }
         } else {
          ans += s[i];
         }
```

```
 }
     return ans; 
}
bool lessnumber(const string & a, const string & b) {
    if (a.length() != b.length()) return a.length() < b.length();
     return a < b; 
}
int main()
{
     string s, t; 
    cin \gg s \gg t;
    string ss = convert(s), tt = convert(t);
     if (lessnumber(ss, tt)) {
         cout \langle\langle "\langle\n";
     } else if (ss == tt) {
        cout \lt\lt "=\n";
      } else {
        cout \langle\langle ">\n";
     }
     return 0;
}
```
#### **Задача 5.**

В задаче может быть несколько правильных ответов.

#### **Задача 6.**

111111222212212122

#### **Задача 7.**

#### **Вариант 1.**

- Balan 34
- Cynric 34
- Arthur 32
- Geraint 32
- Gingalain 32
- Josephus 32
- Dinadan 30
- Mordred 30
- Bruin 28
- Calogrenant 28
- Lanval 28
- Owain 28
- Rience 28
- Claudin 26
- Culhwch 26
- Elyan 26
- Epinogres 26
- Maleagant 26
- Mark 26
- Meliodas 26
- Palamedes 26
- Ysbaddaden 26
- Aglovale 24
- Balin 24 Ban 24

- Gaheris 24 Galahad 24 Gareth 24 Gorlois 24 Griflet 24 Laudine 24 Lionel 24 Daniel 22 Edern 22 Galeschin 22 Lamorak 22 Lot 22 Morien 22 Pelleas 22 Pelles 22 Tom 22 Vortimer 22 Bedivere 20 Brutus 20 Ector 20 Esclados 20 Galehault 20 Gwyn 20 Hengest 20 Horsa 20 Lunete 20 Morvydd 20 Pellinore 20 Sagramore 20
- Dagonet 18

Eliwlod 18 Erec 18 Faerie 18 Gawain 18 Kahedin 18 Leodegrance 18 Lucan 18 Meirchion 18 Oberon 18 Safir 18 Breunor 16 Cador 16 Cerdic 16 Claudas 16 Constantine 16 Feirefiz 16 Fisher 16 Hueil 16 Loholt 16 Merlin 16 Segwarides 16 Tor 16 Ywain 16 Amr 14 Bagdemagus 14 Caradoc 14 Constans 14 Esclabor 14 Gornemant 14 Joseph 14

Kay 14 Lucius 14 Mabon 14 Melehan 14 Morgan 14 Taliesin 14 Brangaine 12 Durnure 12 Modron 12 Manawydan 10 Percival 10 Vortigern 10 Catigern 8 Menw 8

## **Вариант 2.**

- Galehault 38 Gwyn 38 Hueil 36 Arthur 30 Balin 30 Gornemant 30 Josephus 30 Manawydan 30 Sagramore 30 Segwarides 30
- Cerdic 28
- Constantine 28
- Feirefiz 28
- Geraint 28

Hector 28 Lucan 28 Merlin 28 Vortigern 28 Ywain 28 Amr 26 Brangaine 26 Brutus 26 Esclados 26 Gareth 26 Horsa 26 Lunete 26 Rience 26 Aurelius 24 Blanchefleur 24 Esclabor 24 Lionel 24 Morien 24 Percival 24 Agravain 22 Bagdemagus 22 Bedivere 22 Catigern 22 Lamorak 22 Lucius 22 Maleagant 22 Modron 22 Mordred 22 Morgan 22 Pelleas 22

Balan 20 Claudin 20 Edern 20 Eliwlod 20 Guiron 20 Hoel 20 Kahedin 20 Lancelot 20 Ysbaddaden 20 Daniel 18 Dinadan 18 Dindrane 18 Gaheris 18 Galahad 18 Gorlois 18 Joseph 18 Madoc 18 Meliodas 18 Pellam 18 Tom 18 Breunor 16 Cador 16 Meirchion 16 Pellinore 16 Aglovale 14 Culhwch 14 Dagonet 14 Epinogres 14 Erec 14 Faerie 14

Gawain 14 Laudine 14 Leodegrance 14 Lot 14 Morholt 14 Oberon 14 Owain 14 Pelles 14 Taliesin 14 Urien 14 Vortimer 14 Bruin 12 Claudas 12 Constans 12 Fisher 12 Loholt 12 Mabon 12 Palamedes 12 Tor 12 Ector 10 Elyan 10 Hengest 10 Tristan 10 Durnure 8 Melehan 8

# **Вариант 3.**

Gingalain 42

Brutus 34

Kahedin 34

Lamorak 30 Leodegrance 30 Pelleas 30 Catigern 28 Edern 28 Gorlois 28 Joseph 28 Lancelot 28 Mordred 28 Percival 28 Arthur 26 Ban 26 Caradoc 26 Cerdic 26 Dindrane 26 Elyan 26 Lanval 26 Merlin 26 Pellam 26 Rience 26 Safir 26 Tristan 26 Eliwlod 24 Epinogres 24 Esclados 24 Guiron 24 Hueil 24 Kay 24 Loholt 24 Madoc 24

Melehan 24 Morgan 24 Palamedes 24 Blanchefleur 22 Calogrenant 22 Claudin 22 Durnure 22 Esclabor 22 Hector 22 Maleagant 22 Aurelius 20 Bagdemagus 20 Galahad 20 Gornemant 20 Lucius 20 Meirchion 20 Owain 20 Pelles 20 Tom 20 Tor 20 Urien 20 Balan 18 Bruin 18 Cador 18 Constantine 18 Culhwch 18 Dagonet 18 Gaheris 18 Gawain 18 Josephus 18

Laudine 18 Lionel 18 Manawydan 18 Taliesin 18 Ysbaddaden 18 Brangaine 16 Claudas 16 Constans 16 Daniel 16 Galehault 16 Horsa 16 Mabon 16 Menw 16 Morholt 16 Dinadan 14 Faerie 14 Hoel 14 Morien 14 Oberon 14 Segwarides 14 Aglovale 12 Breunor 12 Galeschin 12 Gareth 12 Geraint 12 Lot 12 Lucan 12 Lunete 12 Mark 12 Meliodas 12

Modron 12 Morvydd 10 Amr 8 Balin 8 Ector 8 Hengest 8

#### **Вариант 4.**

- Edern 38
- Pellam 34
- Ban 32
- Geraint 30
- Lionel 30
- Brangaine 28
- Elyan 28
- Erec 28
- Fisher 28
- Guiron 28
- Breunor 26
- Bruin 26
- Culhwch 26
- Durnure 26
- Galahad 26
- Gorlois 26
- Laudine 26
- Segwarides 26
- Arthur 24
- Aurelius 24
- Bagdemagus 24
- Dagonet 24

Dinadan 24 Esclados 24 Gaheris 24 Gareth 24 Griflet 24 Lanval 24 Madoc 24 Mark 24 Modron 24 Palamedes 24 Tor 24 Vortigern 24 Agravain 22 Calogrenant 22 Catigern 22 Constantine 22 Faerie 22 Hoel 22 Hueil 22 Loholt 22 Lunete 22 Morien 22 Ysbaddaden 22 Bedivere 20 Brutus 20 Gingalain 20 Gornemant 20 Mabon 20 Menw 20 Morvydd 20

Pelleas 20 Taliesin 20 Tom 20 Ywain 20 Aglovale 18 Claudas 18 Ector 18 Feirefiz 18 Gwyn 18 Kahedin 18 Lancelot 18 Lucan 18 Lucius 18 Manawydan 18 Merlin 18 Mordred 18 Pelles 18 Sagramore 18 Caradoc 16 Claudin 16 Constans 16 Daniel 16 Dindrane 16 Eliwlod 16 Hengest 16 Joseph 16 Kay 16 Lot 16 Meliodas 16 Rience 16

Vortimer 16 Cador 14 Galehault 14 Gawain 14 Horsa 14 Melehan 14 Morgan 14 Morholt 14 Epinogres 12 Hector 12 Owain 12 Galeschin 10 Cynric 8 Esclabor 8 Josephus 8 Urien 8 Pellinore 6

#### **Задача 8.**

## **Возможное решение.**

?](?])[[.[(.[)"

## **Задача 9.**

## **Возможное решение.**

?}(1](1+]]}{}%]0=!]{]]{}=!}[}{}{&]{[){=(Y.1]!)[!(N.!)?})"

# **Задача 10.**

#include <iostream>

#include <algorithm>

#include <vector>

#include <string>

#include <cstring>

#include <cctype>

using namespace std;

const char \*parse string = "( $[2, 124]0( [0, 2]0( [0, 0]0( [0, 5]0( [0,$  $8|0(42)1(1)-1|1(24)-11(0, 1|0(47)1(39)-1)-11(0, 3|0(10,$  $7]0(12)1(8)-1)1([0, 4]0(27)1([0, 5]0(49)1(30)-1)-1)-1)1([56, 4]0(49)1(30)-1)$ 539]0([86, 858]0([176, 528]0(2)1([186, 97]0([196, 108]0(35)1([216, 162]0(31)1([216, 401]0([247, 908]0(6)1([268, 450]0(45)1([318, 979]0(41)1([326, 647]0([336, 688]0(38)1([337, 217]0([396, 877]0(5)1([426, 0]0(44)1([426, 974]0([436, 957]0(36)1([446, 806]0(18)1([466, 802]0(28)1([476, 398]0([476, 561]0([546, 226]0([626, 457]0(40)1([636, 86]0([686, 860]0(19)1([716, 708]0(23)1([726, 221]0([736, 197]0([746, 770]0([766, 726]0([796, 887]0([816, 361]0([856, 927]0([886, 628]0(20)1([916, 436]0(48)1([926, 99]0([946,  $638$ ]0(11)1([956, 616]0([957, 821]0(34)1(15)-1)1(32)-1)-1)1(33)-1)-1)-1) 1(22) -1) 1(37) -1) 1(43) -1) 1(16) -1) 1(46) -1) 1(14) -1) 1(3) -1) -1) -1) 1(21) - $1) -1) 1(26) -1) 1(10) -1) 1(17) -1) -1) -1) -1(9) -1) -1) -1)1(50) -1) -1)1(7) -1$  $1) -1$   $-1$   $-1$   $-1$   $1$   $(4) -1$   $-1$   $-1$   $-1$   $1$   $(13) -1$   $-1$   $1$   $(29) -1$   $1$   $(25) -1$   $-1$   $"$ ;

```
struct Tree
```
{

int  $w = -1$ ;

int  $h = -1$ ;

vector< pair< int, Tree \* > > sons;

 friend std::ostream&operator<<(std::ostream &out, const Tree &tree)

{

```
http://olymp.msu.ru
 out << "(";
if (tree.w != -1) {
     out << "[" << tree.w << ", " << tree.h << "]";
     for (auto nxt : tree.sons) {
         out << nxt.first << *(nxt.second);
```

```
 }
             out << "-1)";
         } else {
            out << tree.h << ")";
         }
        return out;
    }
    int height() const
    {
       int res = 0;
        for (auto nxt : sons) {
            int val = nxt.\,second \rightarrow height() + 1; if (res < val) {
               res = val; }
        }
        return res;
    }
    ~Tree()
    {
        for (auto nxt : sons) {
            delete nxt.second;
        }
   }
};
int
getValue(const char **s)
{
   while (**s := '-" & & & \text{isdigit}(**s)) {
```

```
++(*s); }
   int res = 0;
    bool sign = false;
   if (* *_{S} == ' -') {
        sign = true;
      ++(*s); }
    while (isdigit(**s)) {
       res = res * 10 + **s - '0';
      ++(*s); }
   ++(*s); return sign ? -res : res;
}
Tree *
construct(const char **s)
{
   Tree *res = new Tree();
   const char *ptr = *s;
   if (* *s == '['') {
       res->w = getValue(\&ptr);res->h = getValue(\&ptr);if (res->w == -1 || res->h == -1) {
           cerr << "fail!" << endl;
            cerr << *s << endl;
        }
       int tmp = getValue(\&ptr);while (tmp != -1) {
```

```
 Tree *new_son = construct(&ptr);
            res->sons.push_back(make_pair(tmp, new_son));
           tmp = qetValue(\&ptr); }
    } else { // List
       res->h = getValue(\&ptr); }
   *_{S} = ptr;
    return res;
}
int
main()
{
   const char *s1 = parse string + 1;
   Tree *decision tree = construct(&s1);
   while (decision_tree->w != -1) {
       int curX = decision tree->w, curY = decision tree->h;
       cout << "? " << curX << " " << curY << endl;
        int sum;
        cin >> sum;
        bool findVal = false;
        for (auto x : decision_tree->sons) {
           if (x.first == sum) {
               findVal = true;decision tree = x.\,second; break;
 }
        }
        if (!findVal) {
```

```
 cerr << "Oops!" << endl;
        return 1;
    }
   }
   cout << "! " << decision_tree->h << endl;
  return 0;
}
```
# Ответы и критерии оценивания заданий заключительного этапа олимпиады школьников "Ломоносов" по информатике 2014/2015 учебного года

# 5-9 классы

**Задача 1. Системы счисления.**

# **Быстрое решение:**

Поскольку 3<sup>3</sup>=27, можно сразу переводить из троичной системы в 27-ричную. Для этого разобъём запись числа в троичной системе на тройки цифр, начиная с самой правой цифры: 2 211 201 122 110 201

Теперь каждую триаду переведём из троичной в десятичную систему счисления: 2 22 19 17 12 19

В 27-ричной системе 22 соответствует цифре M, 19 – J, 17 – H, 12 – C, следовательно ответ записывается так: 2MJHCJ<sub>27</sub>

# **Медленное решение:**

Решать обычным способом, используя как промежуточную десятичную систему, медленно, неудобно и рискованно из-за возможных арифметических ошибок в расчётах. Всё же рассмотрим этом метод. Для перевода числа в десятичную систему воспользуемся схемой Горнера, позволяющей сэкономить на вычислениях:

 $2211201122110201_3 =$ 

=(2×3+2)×3+1)×3+1)×3+2)×3+0)×3+1)×3+1)×3+2)×3+2)×3+1)×3+1)×3+0)×3+2)×3+0)×3+1  $=40776229_{10}$ 

Переводим число из десятичной системы в 27-ричную. Для этого находим остаток и частное от деления нацело числа 40776229 на 27, далее повторяем деление для полученного частного и т. д. Получаем 19, 12, 17, 19, 22 и 2. Выписываем в обратном порядке цифрами 27-ричной системы:  $2$ MJHCJ<sub>27</sub>

**Ответ к задаче 1: 2MJHCJ<sub>27</sub>** 

**Критерий к задаче 1:** Полный балл ставился за верный ответ с правильным обоснованием.

# **Задача 2. Квадродерево. Решение**

Чтобы решить задачу, нужно разбить исходное изображение на квадраты по принципу, на котором основано квадродерево, затем построить квадродерево в виде графа, после чего составить линейную запись построенного дерева.

После разбиения изображение выглядит так, как показано на рисунке:

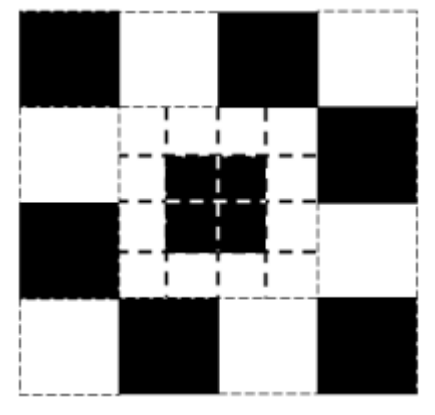

Граф квадродерева выглядит так:

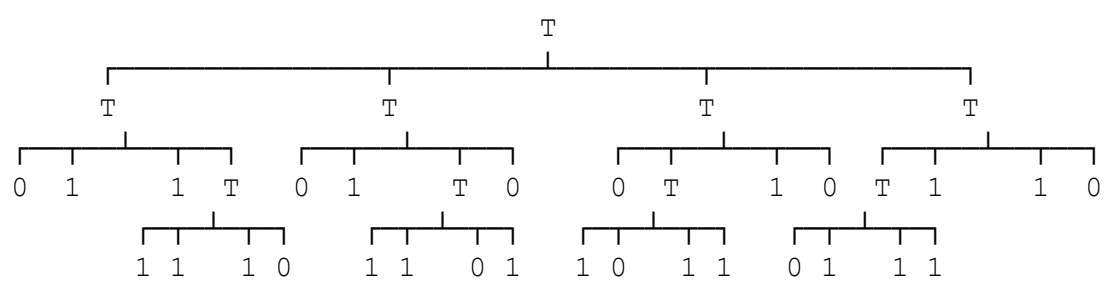

Линейная запись всего квадродерева состоит из следующих частей:

T<запись 1-го поддерева><запись 2-го п/д><запись 3-го п/д><запись 4-го п/д>

Находим запись первого поддерева: T011T1110

Находим запись второго поддерева: T01T11010

Находим запись третьего поддерева: T0T101110

Находим запись четвертого поддерева: TT0111110

По найденным записям составляем запись ответа:

TT011T1110T01T11010T0T101110TT0111110

**Ответ к задаче 2:** TT011T1110T01T11010T0T101110TT0111110

**Критерий к задаче 2:** Полный балл ставился за верный ответ с правильным обоснованием.

## **Задача 3. Крестики-нолики. Решение**

Рассмотрим различные способы записи партий, чтобы выбрать из них самый короткий, как этого требуется в условии задачи.

Первый очевидный способ строится по тому как партия представлена в условии. Там дана последовательность снимков игрового поля, сделанных после очередного хода. Поле состоит из девяти клеток. Каждая клетка может быт либо пуста, либо заполнена X, либо 0. Значит, для кодирования клетки можно использовать два бита: 00 – пустая клетка; 01 – клетка с X, 10 – клетка с 0. Снимок поля составляется из записей девяти клеток (например, следующих по горизонталям от верхней к нижней, а внутри горизонтали слева направо). Запись снимка поля после первого хода:010000000000000000 занимает 18 бит Запись партии из условия по первому способу:

010000000000000000010000001000000000010000001000000001010000001000100001010001 001000100001011001001000100001011001001000100101011001001010100101 Она занимает 8 ×18 = 144 бит.

Попробуем найти более короткий способ. Заметим, что в записи по первому способу много места отводится под пустые клетки, и многократно дублируются сведения о ранее сделанных ходах. Что если записывать партию сделанными ходами? Каждый ход будем записывать, указывая клетку, в которую поставлен символ. Для этого занумеруем клетки:

*0*│*1*│*2* ─┼─┼─ *3*│*4*│*5* ─┼─┼─ *6*│*7*│*8*

Указывать, какой именно ставится символ необязательно, так как порядок, по которому делают ходы игроки, единый для всех партий. На первом ходу всегда ставится X, на втором – 0, на третьем – X и т. д. Ход будем кодировать номером клетки, записанным в двоичной системе. На каждый ход нам потребуется 4 бита, что много меньше, чем 18 бит для снимка поля. Запись партии по второму способу: 00000100100001100010000101110101 занимает 8 × 4 = 32 бита, что много меньше, чем в первом способе.

Можно ли улучшить второй способ? Если бы нам удалось не использовать восьмёрку, то каждый ход занимал бы 3 бита, что дало бы существенную экономию. Поступим так. Будем записывать ход в верхнюю левую клетку и ход в правую нижнюю клетку одним и тем же кодом: 000. Чтобы различать какой из этих двух ходов сделан в партии раньше, добавим дополнительный бит в конец записи. Ноль будет означать, что когда 000 встретится в записи в первый раз, это следует прочесть как ход в верхнюю левую клетку, а во второй раз – в нижнюю правую. Единица будет указывать на обратное. Запись партии по улучшенному второму способу: 0001000001100100011111010 занимает 25 бит.

Можно ли записывать ещё короче? Заметим, что последнее усовершенствование использовало тот факт, что повторно сделать ход в уже занятую клетку нельзя. Значит, записывая ходы в конце партии, можно сэкономить за счёт указания номера клетки, но не одной из девяти клеток поля, а одной из оставшихся свободными клеток, которых меньше, чем 9. Чтобы нумеровать свободные клетки будем рассматривать клетки также как при предыдущей нумерации, но занятые клетки будем пропускать, не давая им номера. Например, после пятого хода в заданной партии останется четыре свободные клетки, занумерованные так (ходы второго игрока обозначены символом O, чтобы отличать от свободной клетки с номером *0*):

X│*0*│X ─┼─┼─ *1*│O│*2*

# ─┼─┼─ O│*3*│X

Таким образом, для первого хода будет затрачено четыре бита, для ходов со второго по пятый – три бита, для шестого и седьмого ходов – два бита, для восьмого хода – один бит. На девятом ходу остаётся единственная клетка, но ход либо будет сделан и партия закончится (0), либо не будет сделан (1). Значит, тоже нужен один бит. Запись заданной партии займёт 4 + 4 × 3 + 2 × 2 + 2 = 22 бита. Для удобства составления этой записи приведём нумерацию свободных клеток после первого, второго и других ходов (ходы второго игрока по-прежнему обозначены символом O, чтобы отличать от свободной клетки с номером *0*)

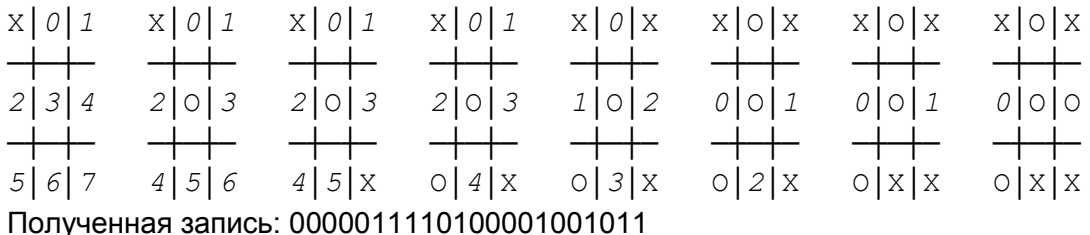

Ещё один способ заключается в том, чтобы перенумеровать все возможные партии и сделать записью партии её номер. Всего может быть 1 партия, в которой не сделано ни одного хода, 9 партий длиной в 1 ход, 9×8 партий длиной в 2 хода, 9×8×7 партий длиной в 3 хода, 9×8×7×6 партий длиной в 4 хода, 9×8×7×6×5 партий длиной в 5 ходов. Партий длиной в 6 ходов не более 9×8×7×6×5×4 (не более, потому, что в некоторых партиях после 5 хода наступает победа первого игрока и они не могут быть продолжены). Партий длиной в 7 ходов не более 9×8×7×6×5×4×3 (по тем же обстоятельствам, к которым добавляются партии выигранные вторым игроком на 6-м ходу). Партий длиной в 8 ходов не более 9! (часть партий не может быть продолжена после 5-го, 6-го или 7-го ходов). Партий длиной в 9 ходов не более 9! (часть партий не может быть продолжена после 5-го, 6-го, 7-го или 8-го ходов). Оценить сверху количество всевозможных партий можно, сложив все эти числа. Сумма равна 1172850 <  $2^{21}$  = 2097152. Значит для записи номера партии достаточно 21 бита. Выберем такой способ нумерации, чтобы партия из условия была первой, тогда её запись будет такой: 000000000000000000001. Неважно какие номера у остальных партий, ведь в задаче требуется найти запись лишь для одной заданной.

Реальное количество законченных и незаконченных партий меньше найденной нами грубой оценки сверху 1172850. 1440 партий завершаются на пятом ходу, 5328 – на шестом, 47952 – на седьмом, 72576 – на восьмом, 81792 – на девятом. То есть количество партий длиной 6 ходов (завершённых и незавершенных) составляет 54720, длиной 7 ходов (завершённых и незавершенных) – 148176, длиной 8 ходов (завершённых и незавершенных) – 154368. Общее количество завершённых и незавершённых партий составляет 457786. Получается, что номер партии занимает 19 бит. В качестве записи заданной в условии партии можно указать любое число от 0 до 457785, записанное в двоичной системе в 19 битах. При составлении задачи предполагалось, что грубой оценки сверху для решения задачи достаточно.

**Критерий к задаче 3:** Полный балл ставился за способ записи, обеспечивающий однозначность расшифровки, и использующий не более 32 бит для записи партии из условия задачи.

#### **Задача 4. Счетные палочки. Решение**

Идея решения заключается в том, чтобы сначала посимвольно считать набор палочек первого игрока, а затем набор палочек второго. При чтении в массиве N из пяти элементовчисел нужно подсчитывать для первого игрока количество встретившихся палочек каждого типа (в N[i] должно оказаться количество палочек i-го типа, i = 1,5, массив N проинициализирован нулями). Аналогично в массиве M нужно подсчитать палочки второго игрока. Заметим что хранить целиком данные наборы палочек не следует, так только понапрасну расходуется память. Если язык позволяет, можно сразу подсчитать суммы очков. Иначе, следующим шагом будет "нормализация" массивов N и M. Мы как-бы обмениваем палочки младших типов на палочки старших типов, учитывая их номиналы – количества обозначаемых палочками очков. То есть, обмениваем по пять палочек первого типа на одну палочку второго типа до тех пор пока в N[1] и в M[1] не останется меньше пяти палочек. Аналогично палочки второго типа обмениваются на палочки третьего (по курсу пять к одной), палочки третьего типа обмениваются на палочки четвертого (по курсу десять к одной), палочки четвёртого типа обмениваются на палочки пятого (по курсу десять к одной). После "нормализации" мы можем сравнивать массивы N и M поэлементно, не вычисляя сумму очков. Сравнение начинается с пятых элементов массива, если они не равны, то победил тот игрок, у которого палочек пятого типа больше. Иначе сравниваем четвёртые элементы по тому же принципу и т. д.. Когда сравнение доходит до первых элементов, в случае их равенства выводится результат 0, иначе номер игрока, у которого больше палочек первого типа (следовательно, и очков).

Фрагменты программы на FreePascal:

program Task4 (input, output);

var rate : array  $[1..5]$  of integer =  $(5, 5, 10, 10, 1)$ ; {массив для "конвертации" палочек} N, M : array [1..5] of longint; i: integer;

res : byte;

ch : char;

begin

for  $i=1$  to 5 do begin

 $N[i] := 0;$ 

 $M[i]:=0$ 

end; {for}

{посимвольный ввод палочек первого игрока в массив N}

while (not eoln) do begin

read(ch);

```
case ch of
       '1', '2', '3', '4', '5' : N[ord(ch) - ord('0')]:= N[ord(ch) - ord('0')] + 1
       end; {case}
end; {while}
readln; {переход на следующую строку}
{посимвольный ввод палочек второго игрока в массив M}
while (not eoln) do begin
       read(ch);
       case ch of
       '1', '2', '3', '4', '5' : M[ord(ch) - ord('0')]:= M[ord(ch) - ord('0')] + 1
       end; {case}
end; {while} 
for i:=1 to 4 do begin {"нормализация" массивов}
       N[i+1]:= N[i+1]+N[i] div rate[i];
       N[i]:= N[i] mod rate[i];
       M[i+1] := M[i+1]+M[i] div rate[i];
        M[i]:= M[i] mod rate[i];
end; {for}
i := 5;
while (i > 1) and (N[i] = M[i]) do i = i - 1; {поэлементное сравнение массивов}
res:= 0;if (N[i] > M[i]) then res: = 1 else if (N[i] < M[i]) then res: = 2;
write(res)
```
# end.

**Критерий к задаче 4:** Полный балл ставился программу (текстовое описание алгоритма или блок-схему), решающую задачу, не содержащую логических и/или программных ошибок.

# 10-11 классы

Результаты технической проверки работ по задачам можно найти на странице участник[а](http://ejudge.cs.msu.ru/new-client?contest_id=21) [http://ejudge.cs.msu.ru/new-client?contest\\_id=21](http://ejudge.cs.msu.ru/new-client?contest_id=21) по логину и паролю, выданным на олимпиаде.

# **Задача А.**

Задача в обоих вариантах оценивалась по набору из 13 тестов. Чем больше тестов пройдено программой, тем больший балл она получает за этой задание. Пример решения:

```
#include <iostream>
#include <sstream>
#include <vector>
#include <algorithm>
using namespace std;
int n;
std::vector<int> cost(10);
std::vector<int> sum;
vector<int> ans;
string s;
int main() {
    cin >> n;
    for (int i = 0; i < 10; ++i) {
        cin >> cost[i];
     }
     getline(cin, s);
    for (int i = 0; i < n; ++i) {
         getline(cin, s);
         stringstream scin(s);
         int tmp;
        int cs = 0;
         while (scin >> tmp) {
           cs += cost[tmp];
         }
        sum.push back(cs);
     }
    int gmax = *min_element(sum.begin(), sum.end()); // or max_element()
    for (int i = 0; i < n; ++i) {
        if (sum[i] == qmax) {
            ans.push back(i);
         }
     }
    for (int i = 0; i < (int)ans.size(); ++i) {
       cout \lt ans[i] + 1 \lt " ";
     }
     return 0;
}
```
## Задача В.

Ответ в варианте 1: 542 2694833998866 Ответ в варианте 2: 639 633238162450

Для получения полного балла требовалось обоснование ответа. В случае его отсутствия за подсчет лишь одного из деревьев ставился неполный балл.

## Задача С.

См. решение задачи 3 для 5-9 классов.

При проверке учитывалась корректность функций и длина получающегося кода. В зависимости от длины получается полный или частичный балл. Так же частично оценивались решения с в корректным кодированием и ошибками раскодирования. Решения, которые кодировали только один ход, считались неверными.

## Задача D.

#### Пример одной из правильных программ.

```
#include <iostream>
#include <algorithm>
#include <vector>
#include <cstdlib>
#include <cstring>
#include <cassert>
using namespace std;
const int MAXN = 1000;
const int SEEN = 1;
const int AVAILABLE = 2;
const int NOT AVAILABLE = 4;
const int USED = 8;
int field [MAXN * 2 + 1] [MAXN * 2 + 1];
const int DX[] = \{-1, 0, 1, 0\};const int DY[] = \{0, 1, 0, -1\};const char *DC = "LURD";
bool used [MAXN * 2 + 1] [MAXN * 2 + 1];
int fly cnt;
```

```
bool
check pos(int x, int y, int op)
{
   return field[x][y] & op;
}
void
set pos(int x, int y, int op)
{
  field[x][y] | = op;
}
void
analyze cur position(int x, int y)
{
   for (int dy = 1; dy >= -1; --dy) {
       for (int dx = -1; dx \le 1; ++dx) {
           int cur x = x + dx, cur y = y + dy;
           int cur bit;
           set_pos(cur_x, cur_y, SEEN);
            cin >> cur_bit;
            if (cur_bit) {
               assert(!check_pos(cur_x, cur_y, NOT_AVAILABLE));
               set pos(cur x, cur y, AVAILABLE);
            } else {
               assert(!check_pos(cur_x, cur_y, AVAILABLE));
               set pos(cur x, cur y, NOT AVAILABLE);
            }
        }
    }
}
void
land(int x, int y)
{
   if (fly_{ent} > 0) {
       fly cnt = 0; cout << 'P' << endl;
       analyze cur position (x, y);
    }
}
void
make move(int dir, int x, int y)
{
   cout << DC[dir] << endl;
    analyze_cur_position(x, y);
    ++fly_cnt;
```

```
fly cnt *= 8;}
int
get_reverse_dir(int cur_dir)
{
   return (cur dir + 2) % 4;
}
void
dfs(int x, int y, int last_move_dir = -1)
{
   set pos(x, y, \text{USED});
   for (int dir = 0; dir < 4; ++dir) {
       int cur_x = x + DX[dir];int cur y = y + DY[dir];
       assert(check pos(cur x, cur y, SEEN));
       if (check pos(cur x, cur y, AVAILABLE) && !check pos(cur x, cur y, USED)) {
           make_move(dir, cur_x, cur_y);
           dfs(cur x, cur y, dir);
        }
    }
   if (last move dir != -1) {
       int back dir = get reverse dir(last move dir);
       x += DX[back_dir], y += DY[back_dir];
       make_move(back_dir, x, y);
    }
}
int
get dir(char char dir)
{
   return find(DC, DC + 4, char dir) - DC;
}
bool
fly diagonal(int x, int y, const char *fly_pattern)
{
   for (int i = 0; i < 4; ++i) {
       int cur dir = get dir(fly pattern[i]);
       x += DX[cur\_dir];y += DY[cur dir];
        make_move(cur_dir, x, y);
    }
   for (int dir = 0; dir < 4; ++dir) {
       int next x = x + DX[dir], next y = y + DY[dir];
       if (!used[next x][next y] && !check pos(next x, next y, USED) && check pos(next x,
next_y, AVAILABLE)) {
            // second continent! YAHOO!!!
```

```
http://olymp.msu.ru
```

```
 make_move(dir, next_x, next_y);
           land(next x, next y);
            return true;
       }
    }
   for (int i = 3; i >= 0; --i) {
       int cur dir = get reverse dir(get dir(fly pattern[i]));
       x += DX[cur dir];
       y += DY[cur\_dir];
       make move(cur dir, x, y);
    }
   return false;
}
bool
fly_straight(int x, int y, const int dir)
{
   for (int i = 0; i < 4; ++i) {
       x += DX[dir];y += DY[dir];
       make move(dir, x, y);
       for (int ndir = 0; ndir < 4; ++ndir) {
           int next x = x + DX[ndir], next y = y + DY[ndir];
           if (!used[next x][next y] && !check pos(next x, next y, USED) &&
check_pos(next_x, next_y, AVAILABLE)) {
                // second continent! YAHOO!!!
               make move(ndir, next x, next y);
               land(next x, next y);
                return true;
            }
        }
    }
   for (int i = 0; i < 4; ++i) {
      int back dir = qet reverse dir(dir);
       x += DX[back dir];
       y += DY[back_dir];
       make move(back dir, x, y);
    }
   return false;
}
bool
search dfs(int x, int y, int last move dir = -1)
{
  used[x][y] = 1;for (int dir = 0; dir < 4; ++dir) {
       int next x = x + DX[dir], next y = y + DY[dir];
        if (check_pos(next_x, next_y, USED) && !used[next_x][next_y]) {
           make move(dir, next x, next y);
```

```
http://olymp.msu.ru
```

```
bool ret = search dfs(next x, next y, dir);
            if (ret) {
                return true;
            }
        }
    }
   for (int dir = 0; dir < 4; ++dir) {
       land(x, y); if (fly_straight(x, y, dir)) {
            return true;
        }
    }
    const char *moves[] =
    {
        "LLDD",
        "LLUU",
        "RRDD",
        "RRUU"
    };
   for (int i = 0; i < 4; ++i) {
       land(x, y); if (fly_diagonal(x, y, moves[i])) {
            return true;
        }
    }
   if (last_move_dir != -1) {
       int back dir = get reverse dir(last move dir);
       x += DX[back dir], y += DY[back dir];
        make_move(back_dir, x, y);
    }
    return false;
}
int
main()
{
   ios base:: sync with stdio(false);
   for (int i = 0; i < MAXN * 2 + 1; ++i) {
       for (int j = 0; j < MAXN * 2 + 1; ++j) {
           field[i][j] = 0; }
    }
    // make start point in the center of the field
   int root x = MAXN, root y = MAXN;
   fly cnt = 0; // traverse all available cells - cells of the first continent
   analyze cur position(root x, root y);
    dfs(root_x, root_y);
    // land kvadrocopter if it in the air now
```
**http://olymp.msu.ru**

```
land(root_x, root_y);bool res = search dfs (root x, root y);
   assert(res);
  \text{cut} \ll 'W' \ll \text{end};
   return 0;
\overline{ }
```
## Задача Е.

Данная функция возвращает -1 и числа от 2 до N, квадраты которых меньше 1024. Поэтому правильный ответ: 31. За ответ 32 и 33 ставились частичные баллы (не учтено, что функция не возвращает 0 и не возвращает 1). Для получения полного балла требовалось обосновать ответ.

# Задача Г.

## Ответ: acbzefd.

Данная программа выводит следующую перестановку.

```
#include <iostream>
#include <algorithm>
int main() {
   std:: string s;
   std::getline(std::cin, s);
   std::next permutation(s.begin(), s.end());
   std::cout << s << std::endl;
\mathcal{E}
```
Частичные баллы давались за неполное описание работы программы.